From Machine Control to Information Management-Multiple-application Controllers with a Wide Range of Functions

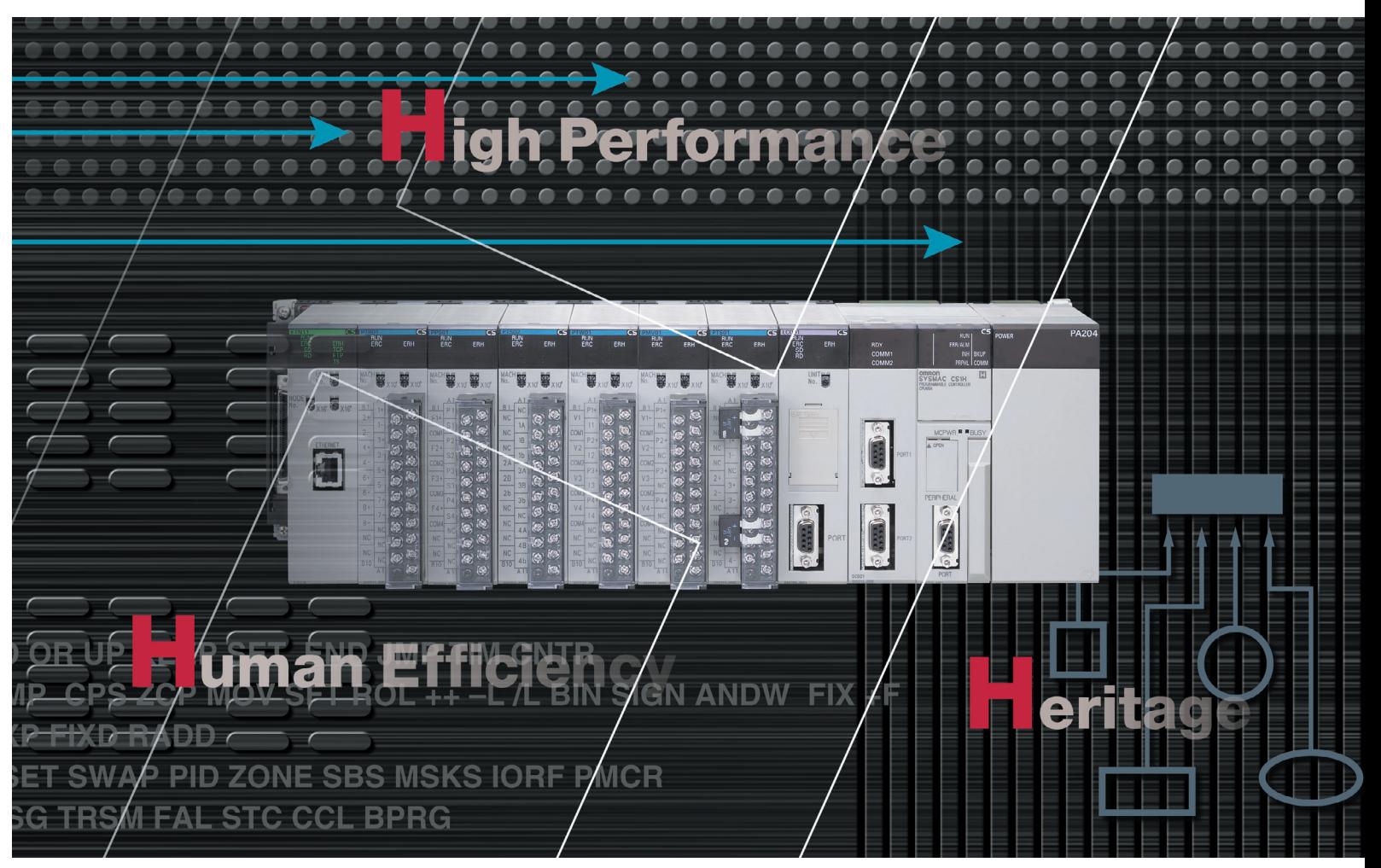

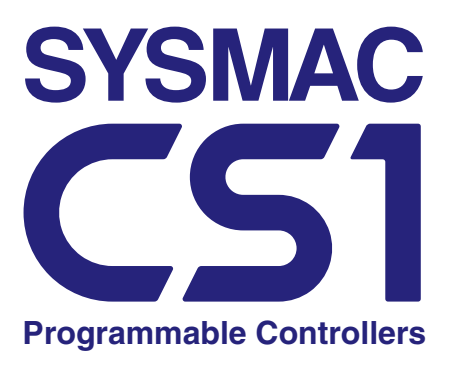

**Note: Do not use this document to operate the Unit.**

**Printed on 100% Recycled Paper**

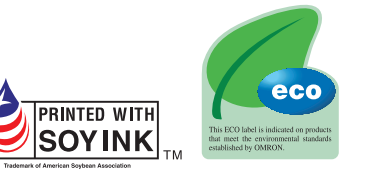

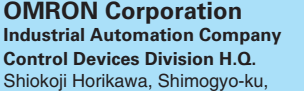

Kyoto, 600-8530 **Japar** Tel:(81)75-344-7109 Fax:(81)75-344-7149

*Regional Headquarters* **OMRON EUROPE B.V.**

Cat. No. R090-E1-04 Printed in Japan 0705-1M **Authorized Distributor:** Note: Specifications subject to change without notice. Tel:(86)21-5037-2222/Fax:(86)21-5037-2200

乙

Wegalaan 67-69, NL-2132 JD Hoofddorp 200 Yin Cheng Zhong Road, The Netherlands Tel:(31)2356-81-300/ Fax:(31)2356-81-388

**OMRON ELECTRONICS LLC** 1 East Commerce Drive, Schaumburg, IL 60173 U.S.A. Tel:(1)847-843-7900/Fax:(1)847-843-8568 **OMRON ASIA PACIFIC PTE. LTD.**  83 Clemenceau Avenue, #11-01, UE Square, Singapore 239920 Tel:(65)6835-3011/Fax:(65)6835-2711 **OMRON (CHINA) CO., LTD.** Room 2211, Bank of China Tower, PuDong New Area, Shanghai, 200120 China

# **OMRON**

## **The popular SYSMAC CS1 is better than ev er \_ finely tuned to allow new levels of control.**

In order to create facilites that have the production capability to withstand sudden changes in demand, or to create machinery that is easily distinguished from that created by market competitors, a top-speed controller that can deliver the performance required to support these needs is required. The SYSMAC CS1 PLCs have been equipped with the highest I/O responsiveness and data control functionality to significantly reduce processing time and to control machinery movement with greater precision.

# **E** uman Efficiency

In order to allow easier development of complex programs, in addition to an integrated Windows-based development environment, the new PLCs are equipped with a variety of instructions. Structured programming functionality has been improved to allow programs to be reused with greater efficiency and thereby reduce labor requirements and cut costs.

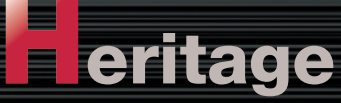

Programmable Controllers are abbrev**iated** as "PLC" in this catalog. The term "personal computers" is n out, and not abbreviated.

The know-how that our customers have accumulated through the years forms the core of their competitive strength. At OMRON, we believe in enhancing this knowhow to the utmost. The key to doing this is 100% upward compatibility. CS1 PLCs allow existing Units and programs to be used without any changes.

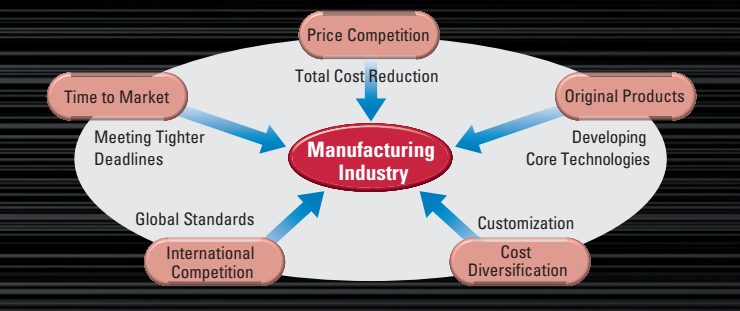

The current climate of ever-intensifying competition has created a large number of different needs for manufacturing industries around the world. To meet these needs, OMRON has made further improvements to its SYSMAC CS1 PLCs, which have been used successfully in thousands of systems, to deliver even greater performance. With an "H" for Hyper Controller, the new PLCs boast the highest standards in performance, functionality, and expandability.

## **Performance** iah

**CS1H-CPU67HCPU UNIT**

Lot No. 031001 0000(Ver. 3.0 MADE IN JAPA

**Unit ver** 

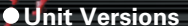

Unit versions have been introduced to control differences in functions featured by CPU Units that are the result of version upgrades.

The unit version is marked on the nameplates of products subject to version control, as shown in the

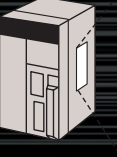

di**ag<sub>nam.</sub>** 

**OMRON**<br>SYSMAC CS1H<br>PROGRAMMABLE CONTROLLER

MCPWR<sup>E</sup> BU

**Creek** 

ॱ▓

**Extre** 

### **Two Series of Expansion Racks Up to 50 m Long for Long-distance Expansion with Up to 72 Units and 7 Racks**

#### **Control Up to 960 Points with Units Mounted to the CPU Rack**

#### **Large Capacity CPU Units for Greater Component Control Power**

#### **Improved Refresh Performance for Data Links, Remote I/O Communications, and Protocol Macros**

The evolution of the SYSMAC CS1 is accelerating advances in the production site.

#### **Wide Lineup Makes It Easy to Build the Optimum System**

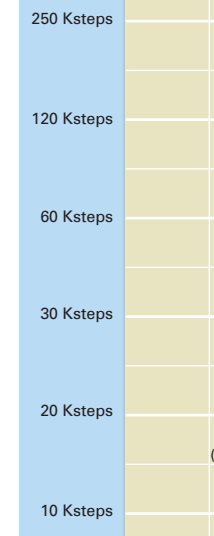

## **Use the improved SYSMAC CS1 PLCs to scal e advanced systems to the optimum size.**

#### **Faster Instruction Execution and Faster Overall Performance**

#### **System Bus Baud Rate Doubled**

#### **Reduced Variation in Cycle Time During Data Processing**

In addition to further improvements to the instruction execution engine, which is the core of overall PLC performance, the high-speed RISC chip has been upgraded to **realize the fastest instruction execution performance in** 

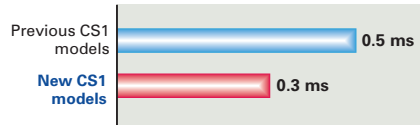

**the industry**. Also, the new models have a mode where instruction execution and peripheral processing are processed in parallel, enabling balanced

improvements in overall speed.

#### **Common Processing: 1.6 Times Faster**

The figures above are for high-speed, general-purpose PLCs with interchangeable boards.

**40 ns**

**170 ns** 

**20 ns**

**20 ns**

**37 µs**

**2.1 µs**

**16**

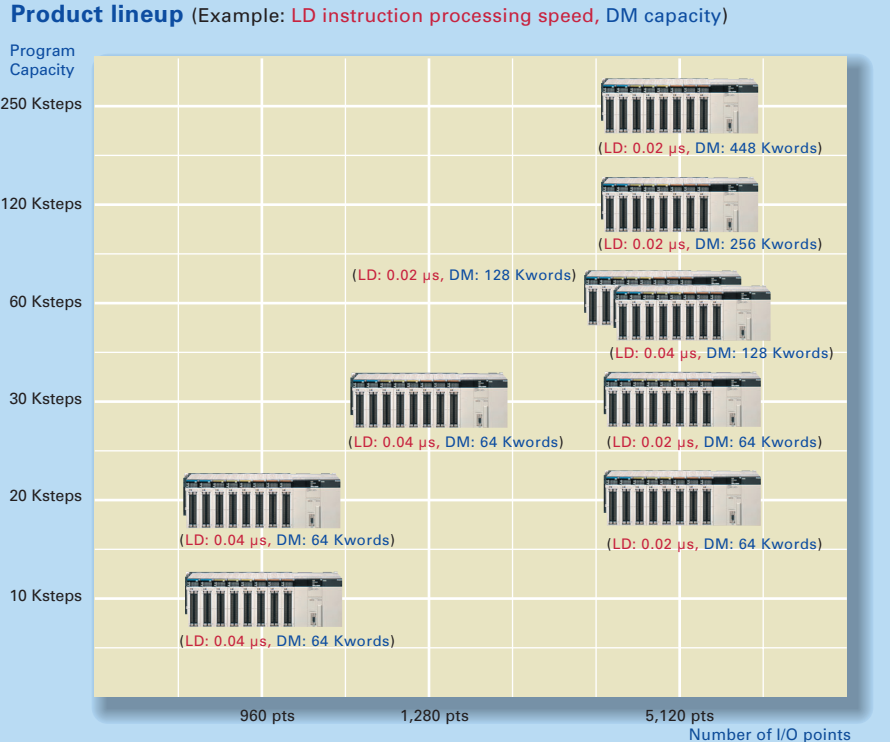

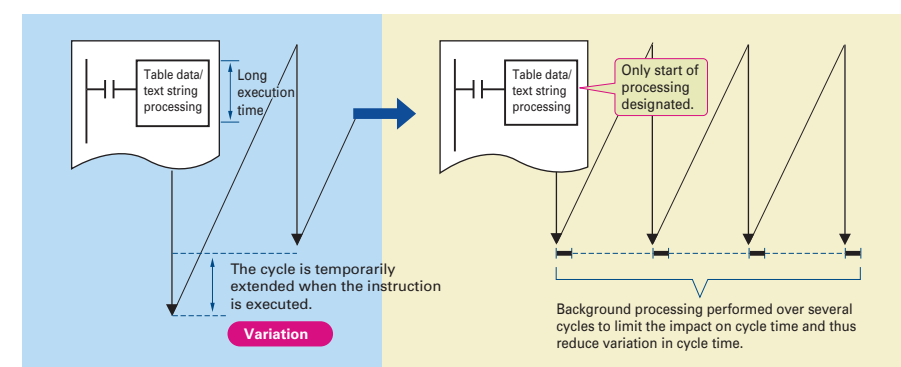

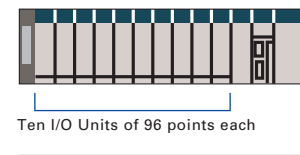

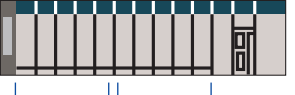

Five Analog Output Five Analog Input Units of Units of 8 points each 8 points each

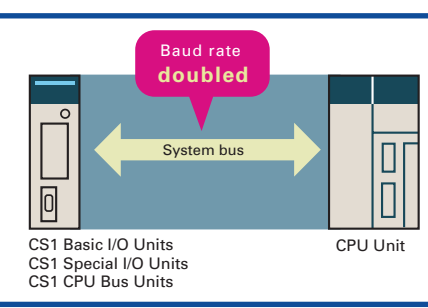

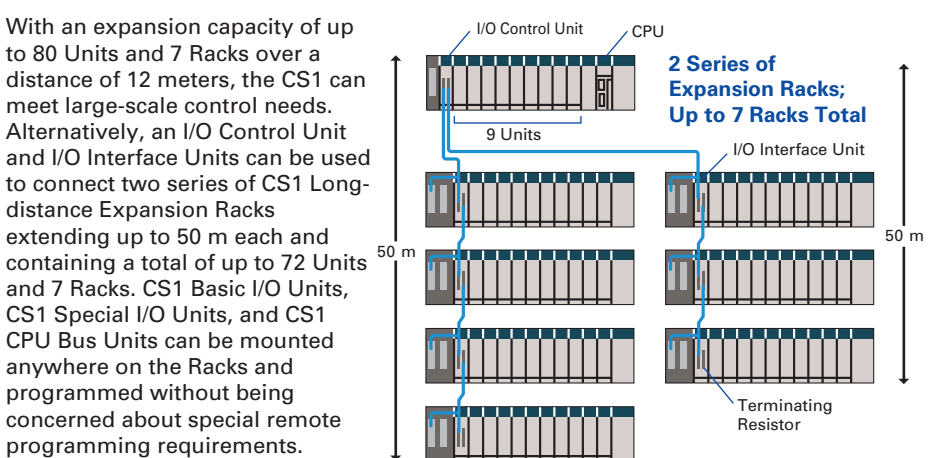

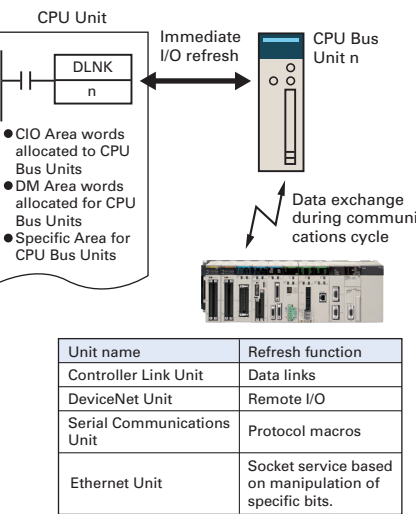

The data transfer rate between the CPU Unit and certain Units has been doubled to further improve total system performance.

Instructions that require long execution time, such as table data processing instructions and text string processing instructions, are processed over

nent of a special LSI to execute instructions and use of a high-speed RISC chip enable high-speed processing at the CPU.

Previous CS models**New CS1 models**

Previous CS<sup>1</sup> model **New CS1 models**

> multiple cycles to minimize variations in cycle time and maintain stable I/O response.

Previous CS models**New CS1 models**

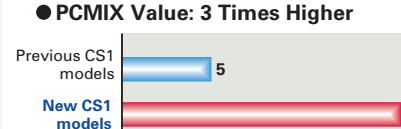

The PCMIX is the average number of instructions that can be<br>executed in 1 µs and expresses the over execution performance of<br>the ladder program. This unit was conceived to allow comparing<br>the performance of PLCs from diffe

programming requirements. Note: C200H Units cannot be mounted on the Long-distance Expansion Racks.

The CS1 provides a high level of space efficiency. As many as 960 I/O points can be controlled by simply mounting ten Basic I/O Units, with 96 I/O points each, to the CPU Rack. Alternatively, as many as 80 analog I/O points can be used by mounting five Analog Input Units and five Analog Output Units.

The CS1 CPU Units boast amazing capacity with up to 5,120 I/O points, 250 Ksteps of programming, 448 Kwords of data memory (including expanded data memory) and 4,096 timers/counters each. With a large programming capacity, CS1 PLCs are not only ideal for large-scale systems but easily handle value-added applications and other advanced data processing.

In the past, I/O refresh processing with the CPU Bus Unit only occurred during I/O refresh after instructions were

executed. With the new CS1, however, I/O can be refreshed immediately by using the DLNK instruction. Immediate refreshing for processes peculiar to the CPU Bus Unit, such as for data links and DeviceNet remote I/O communications, and for allocated CIO Area/DM Area words when instructions are executed, means greater refresh responsiveness for CPU Bus Units.

A total of nine CPU Unit models provide for a wide range of applications, from small-scale systems to large. The lineup also includes Memory Cards, Serial Communications Boards, and a wide selection of Special I/O Units that can be used with any CPU Units to flexibly build the system that meets the requirements.

**LD Instruction Processing Speed:** 

**2 Times Faster**

**OUT Instruction Processing Speed:** 

**8 Times Faster**

**Subroutine Processing Speed:** 

**17.6 Times Faster**

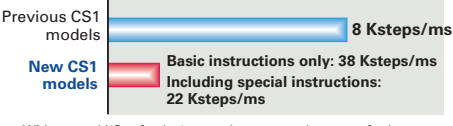

With normal I/O refresh, 1-ms pulses are not lost even for large-<br>capacity (e.g., 30-Kstep) programs. This allows use in applications<br>requiring a high working accuracy, such as molding equipment.

#### **Cycle Time: 2.5 to 4.8 Times Shorter** (Cycle time for 128 inputs and 128 outputs)

Cycle time overhead due to program structuring is minimized.

Programs consisting mainly of basic instructions are processed at

ultrahigh speed.

#### WWW.BSNEW.IR

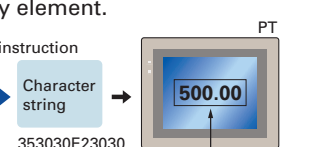

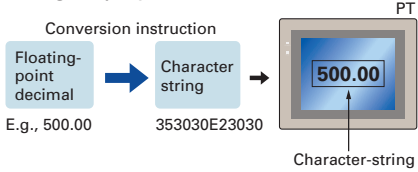

display element

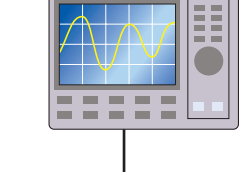

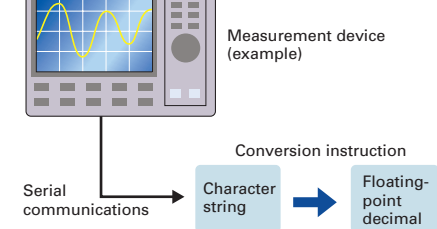

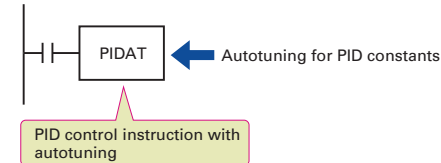

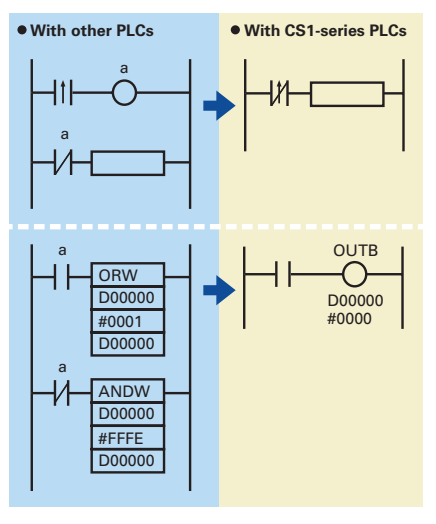

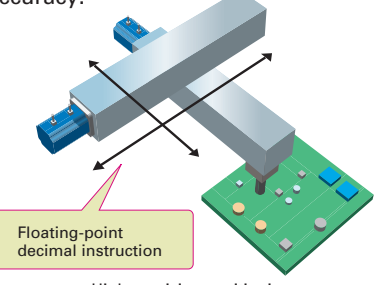

High-precision positioning

## **Equipped with functions demanded by the production site to suit a variety of applications.**

The evolution of the SYSMAC CS1 is accelerating advances in the production site.

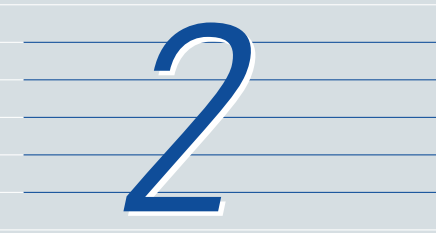

### **Convert Between Floating-point Decimal and Character Strings**

The new CS1 can convert floating-point decimal (real numbers) to character strings (ASCII) for display on a PT (operator interface). The data can be displayed on the PT as a characterstring display element.

The new CS1 can convert ASCII

character strings read from measurement devices by serial communications to floating-point decimal data for use in data processing.

### **Highly Accurate Positioning with XY Tables**The new CS1 has many double-

precision processing instructions for floating-point decimal operations, enabling positioning with greater accuracy.

#### **Error Status Generation for Debugging**

### **PID Autotuning**

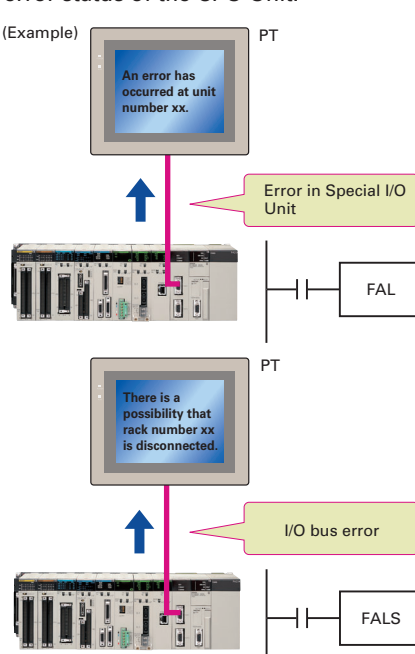

The new CS1 can autotune PID constants with a PID control instruction. The limit cycle method is used for autotuning, so the tuning is completed quickly. This is particularly effective for multiple-loop PID control.

#### **Simpler Ladder Programs**

Ladder programs that use a lot of basic instructions can be simplified using differentiation instructions LD NOT, AND NOT, and OR NOT, and instructions that access bits in the DM and EM Areas.

A specified error status can be simulated by executing the diagnostic instructions (FAL/FALS). With the new CS1, debugging is simple for applications that display messages on a PT or other display device based on the error status of the CPU Unit.

## **Easy Reading of Maintenance Data via DeviceNet (for CPU Unit Ver. 2.0 or Later)**

#### **Nested Interlocks (for CPU Unit Ver. 2.0 or Later)**

The addition of special explicit message instructions makes it easy to send explicit messages without having to consider FINS commands. Transferring data among PLCs with explicit messages is also simplified.

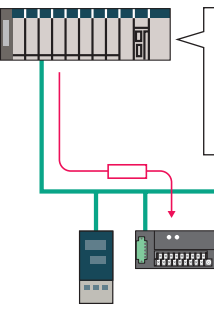

### **Binary Set Values for Timer/Counter Instructions**

The SV for a timer or counter instruction can be specified using either BCD or binary. Using binary SV enables longer timers and higher-value counters.

**Examples: Timer/Counter Instructions** TIM (BCD): 0 to 999.0 s TIMX(550) (binary) 0 to 6553.5 s CNT (BCD): 0 to 999 counts CNTX(546) (binary) 0 to 65,535 counts **Applicable Timer/Counter Instructions** TIMER: TIMX(550)

COUNTER: CNTX(546) HIGH-SPEED TIMER: TIMHX(551) ONE-MS TIMER: TMHHX(552) ACCUMULATIVE TIMER: TTIMX(555) LONG TIMER: TIMLX(553) MULTI-OUTPUT TIMER: MTIMX(554) REVERSIBLE COUNTER: CNTRX(548) RESET TIMER/COUNTER: CNRX(547)

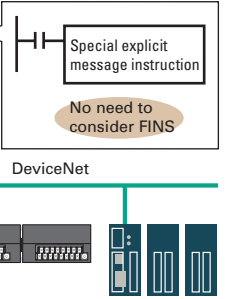

### **TIME-PROPORTIONAL OUTPUT (TPO) Instruction**

**(for CPU Unit Ver. 2.0 or Later)**

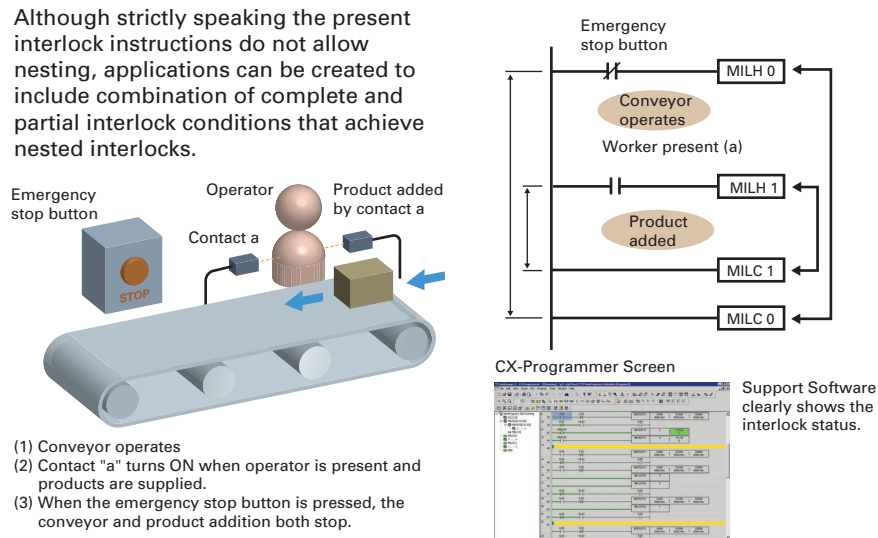

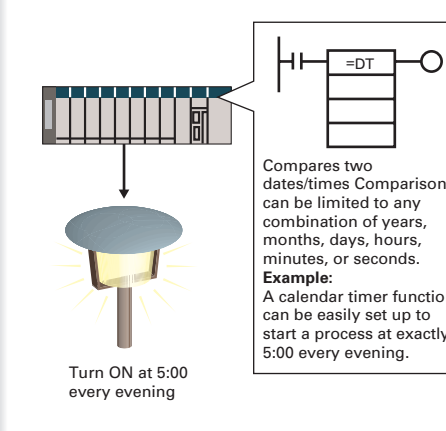

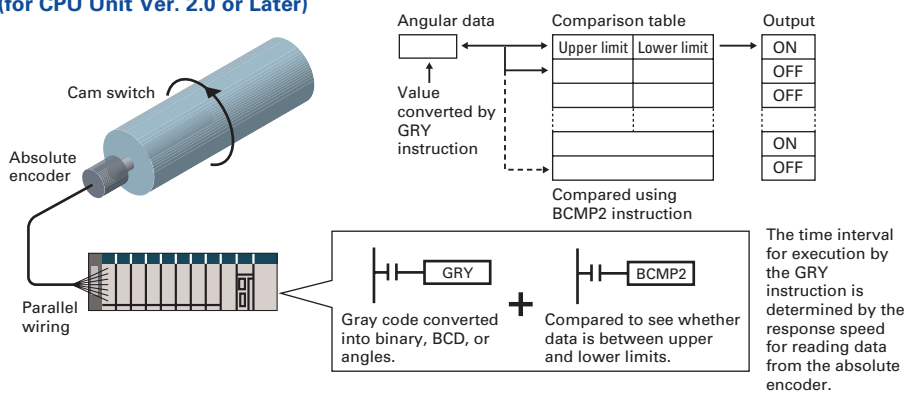

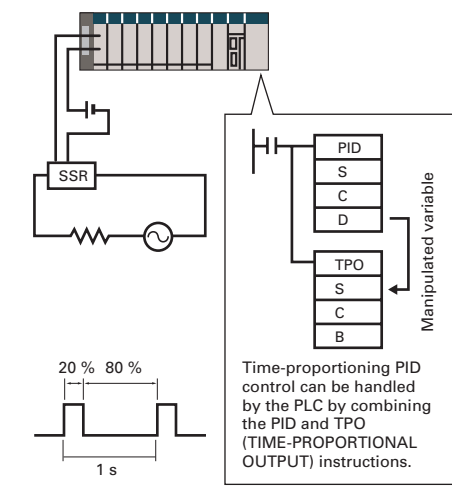

#### **Easy Cam Switch Control with Ladder Instructions (for CPU Unit Ver. 2.0 or Later)**

#### **Easy Calendar Timer Function (for CPU Unit Ver. 2.0 or Later)**

### **Improved Support Software for an Integrated Windows-based Development Environment**

More efficient design and development using the CX-Programmer for programming and network configuration, and CX-Simulator for operation simulation.

## **Middleware to Support PLC-centered System Construction**

Easy development of user applications for communications with the new CS1.

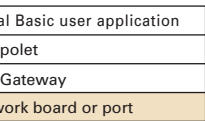

#### **CX-Simulator**

Network support: Controller Link, Ethernet, or RS-232C serial communications

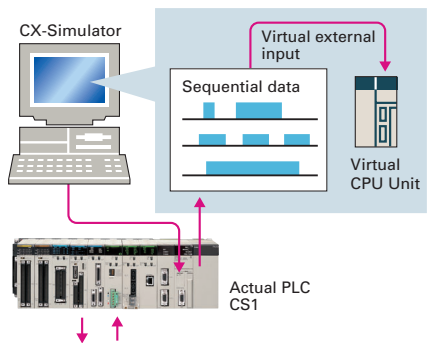

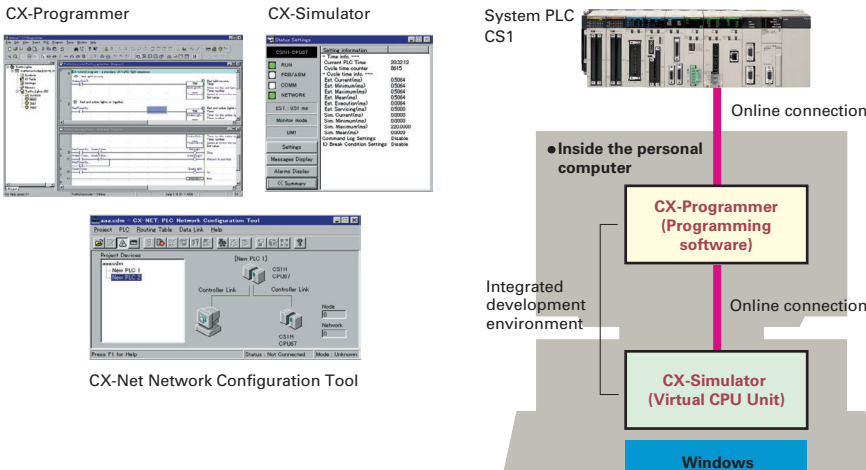

**NEW** 

## **CX-Programmer**

System status setting window

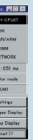

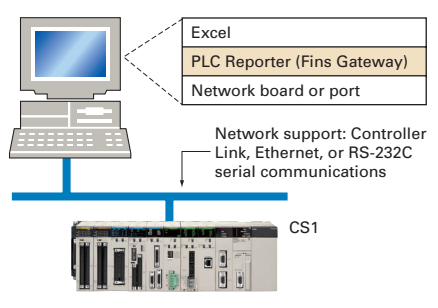

Debugging console window

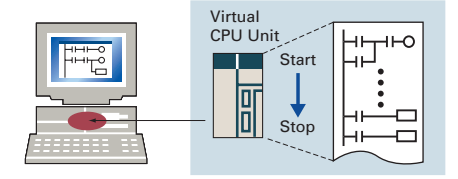

## **Data Logging On-site and Operation Verification in the Office**Column, and tells how<br>
The check for duplication in the **Office**<br>
Column II **Column II Column II Column II Column II Column II Column III Column III Column III Column III Column III Column III Column**

Virtual<br>CPU Uni<mark>t</mark>

اق<del>ت</del>

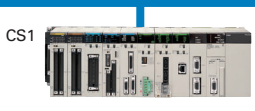

## **Easier and more efficient design, developmen t, and maintenance with Windows-based software and middleware.**

The evolution of the SYSMAC CS1 is accelerating advances in the production site.

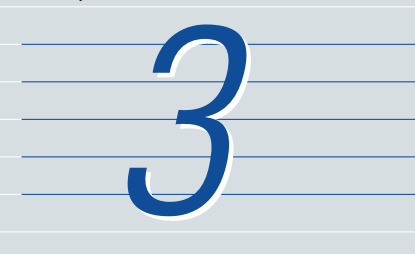

#### **Enhanced Efficiency for Program Development Teams**  (for CPU Unit Ver. 2.0 or Later)

Multiple programmers will enjoy better efficiency when working on task-based programs, thanks to automatic checking for address duplication among tasks, downloading and uploading in task units, and easy monitoring of task operating status.

#### **Programs Can Be Executed, Monitored, and Debugged without an Actual PLC**

**SYSMAC Compolet: Accessing the CS1 with Visual Basic**

#### **Comprehensive Debugging Functions Including Ladder Step Execution and Break Points**

The new CS1 has comprehensive debugging functions, including ladder step execution (execution by instruction), start point settings, break point setting, I/O break conditions, and scan execution. This enables more detailed debugging without using an actual PLC. Interrupt tasks can be simulated, enabling more realistic debugging.

#### **Copy and Paste between Spreadsheets and Symbol Tables**

You can use your favorite spreadsheet application to prepare an allocation table with symbol names, addresses, and I/O comments, then copy and paste it into a symbol table, and also do the reverse. This greatly improves programming productivity.

## **Visu**  $Com$ Fins **Netv**

• What is the OMRON FB Library?<br>The OMRON FB Library is a set of functional objects for<br>ladder programming for OMRON CS/CJ-series PLCs. By<br>incorporating the OMRON function blocks provided by<br>OMRON into a ladder program, th different control devices is easily completed. This reduces the number of working hours required for program develop and, at the same time, improves product quality through standardization.

The CX-Simulator Software simulates ladder execution of the new CS1 CPU Unit on a computer. Online functions, such as monitoring of I/O bit status, monitoring of I/O memory present values, forced set/reset, differential monitoring, data tracing, and online editing, can be performed by connecting to the virtual CPU Unit on the computer from the CX-Programmer using the CX-Simulator. This reduces the total lead time to machine or system startup.

Use SYSMAC Compolet for communications with OMRON PLCs to greatly reduce development time of user applications for CS1 I/O memory read and write, forced set/reset, and FINS message communications using Visual Basic.

## **CX-Simulator**

#### **PLC Reporter 32: Add-on Software for Accessing the New CS1 Using Excel**

Use PLC Reporter 32 to automatically collect specific CS1 I/O memory data into Excel 97 or Excel 2000 cells without special programming. Basically, a system can be constructed with a computer, PLC Reporter 32, Excel, and a host link cable. The cost of constructing a monitoring system can thus be greatly reduced.

Checking for address duplication among tasks developed by multiple programmers is automatically executed with the cross reference report of CX-Programmer.

### The report shows that this address is used in the program in the right column, and tells how

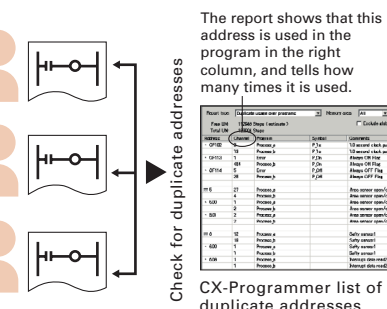

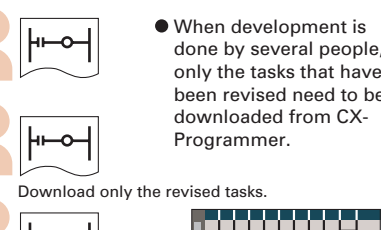

The execution status of each task can be monitored with CX-Programmer to improve debugging efficiency.

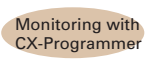

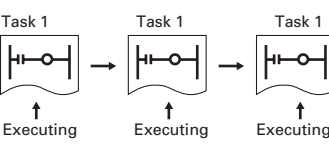

### only the tasks that have been revised need to be downloaded from CX-Programmer.

#### this data to the CX-Simulator as virtual external input data.

#### **FB OMRON FB Library** (Unit Ver. 3.0 or later)

#### **The Structured Text (ST) NEW Language Enables Trigonometric Functions and other Arithmetic**

**Processes** (Unit Ver. 3.0 or later)

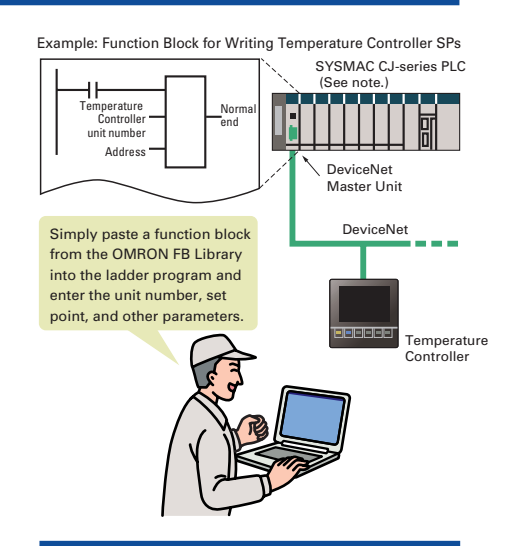

#### **Recovery Possible by NEW Uploading Function Blocks from Working PLC** (Unit Ver. 3.0 or later)

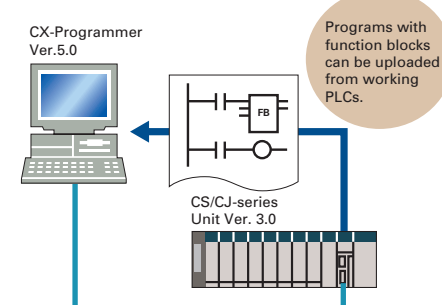

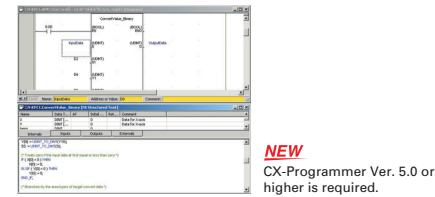

The OMRON FB library provides function blocks for setting SPs, reading PVs, and reading/writing RUN/STOP status and other Temperature Controller parameters. The programmer simply pastes function blocks from the OMRON FB Library into the ladder program. The desired functions can be utilized simply by inputting the Temperature Controller unit number and address.

In addition to ladder programming, function block logic can be written in ST, which conforms to IEC61131-3. With ST, arithmetic processing is also possible, including processing of absolute values, square roots, logarithms, and trigonometric functions (SIN, COS, and TAN). Processing difficult to achieve in ladder programs becomes easy to write.

Programs with function blocks can be uploaded from CPU Units, just like normal programs, without the need for additional memory, such as a Memory Card.

#### WWW.BSNEW.IR

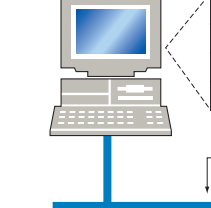

## **Further improvements to communications f unctions. Seamless networks increase production site transparency.**

The evolution of the SYSMAC CS1 is accelerating advances in the production site.

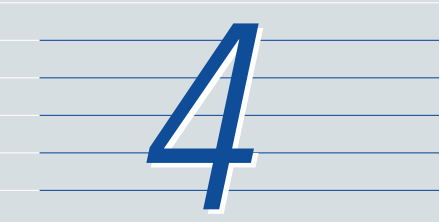

### **The Solution for Communicating across Network Levels**

### **Flexible System Building Based on the DeviceNet**

The CS1 Series supports the worldwide multivendor bus standard, DeviceNet. Component connections in a multivendor environment are greatly enhanced by connecting to up to 64 nodes for a wide range of FA applications, and by device profiles and configurator tools that ensure high reliability and easy maintenance. Production systems can be configured even more flexibly by incorporating products such as the MULTIPLE I/O TERMINAL.

#### **Add a Redundant Optical Ring to Your Controller Link Communications**

#### **Remote Monitoring via the Web**

### **A Wide Range of Systems, from Small-scale to Large**

OMRON offers a full lineup of reliable PLCs including the "flagship" CS1 Series, and ranging from the smallscale CQM1H to the large-scale CV Series. The CS1 Series meets the needs not only of small-scale to large-scale systems, but of distributed systems as well. This allows the construction of the optimum system for the scale and applications of the production site.

The SYSMAC CS1 enables FINS message communications across a maximum of eight levels (See note) (using CX-Programmer Ver. 4.0 or higher) in comparison with three levels in previous OMRON systems Expansion up to eight levels lets you build a seamless communications system for sending FINS messages across multiple levels of Ethernet and Controller Link networks.**Note**: For CPU Unit Ver. 2.0 or later.

### **High Event Responsiveness and High-speed Instruction Execution**

Fast large-volume data exchange No variations in data exchange timing

The new CS1 has an operating mode that allows parallel processing for program execution and peripheral services. This has the following benefits.

### **Functions for Better Ethernet Support**

Ethernet is becoming an increasingly important standard for information networks. Up to eight socket interfaces for TCP/IP and UDP/IP are supported, in addition to FINS messages, FTP file transfers, and mail notification, so that production management can now be organically linked with the production site.

Host<br>SCADA software

 $CS<sub>1</sub>$ 

A redundant network configuration will keep communications flowing over the duplicate ring-shaped path in the event of a broken optical fiber, preventing system malfunction.

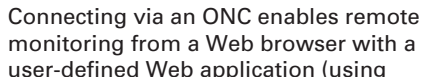

user-defined Web application (using Web Tool Kit). It is also possible to automatically collect data on a Memory Card mounted to an ONC and automatically transfer data to the host PLC (using Data Collection/Distribution Software).

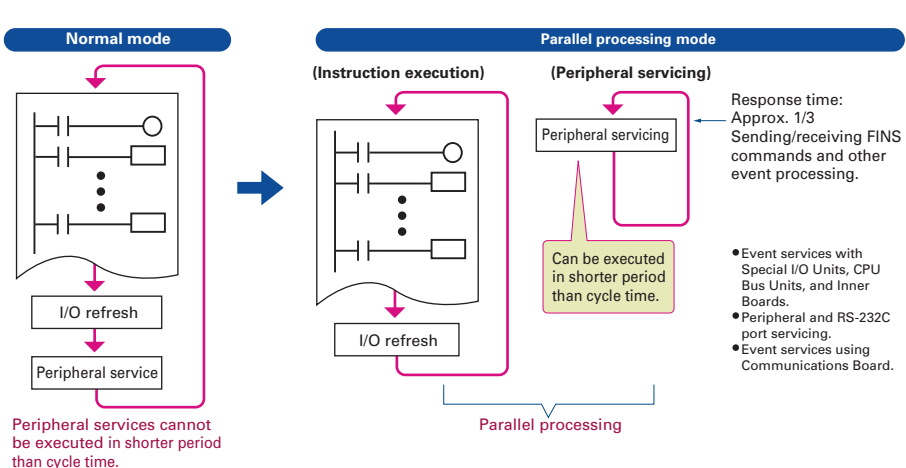

Peripheral services independent from cycle time. Cycle time

- Fast exchange with host computers of large amounts of data, without dependence on the program capacity of the new CS1.
- Smooth refreshing of data exchanged with SCADA software without variations in timing.
- Cycle time not affected if communications traffic or networks increase when expanding facilities in the future.

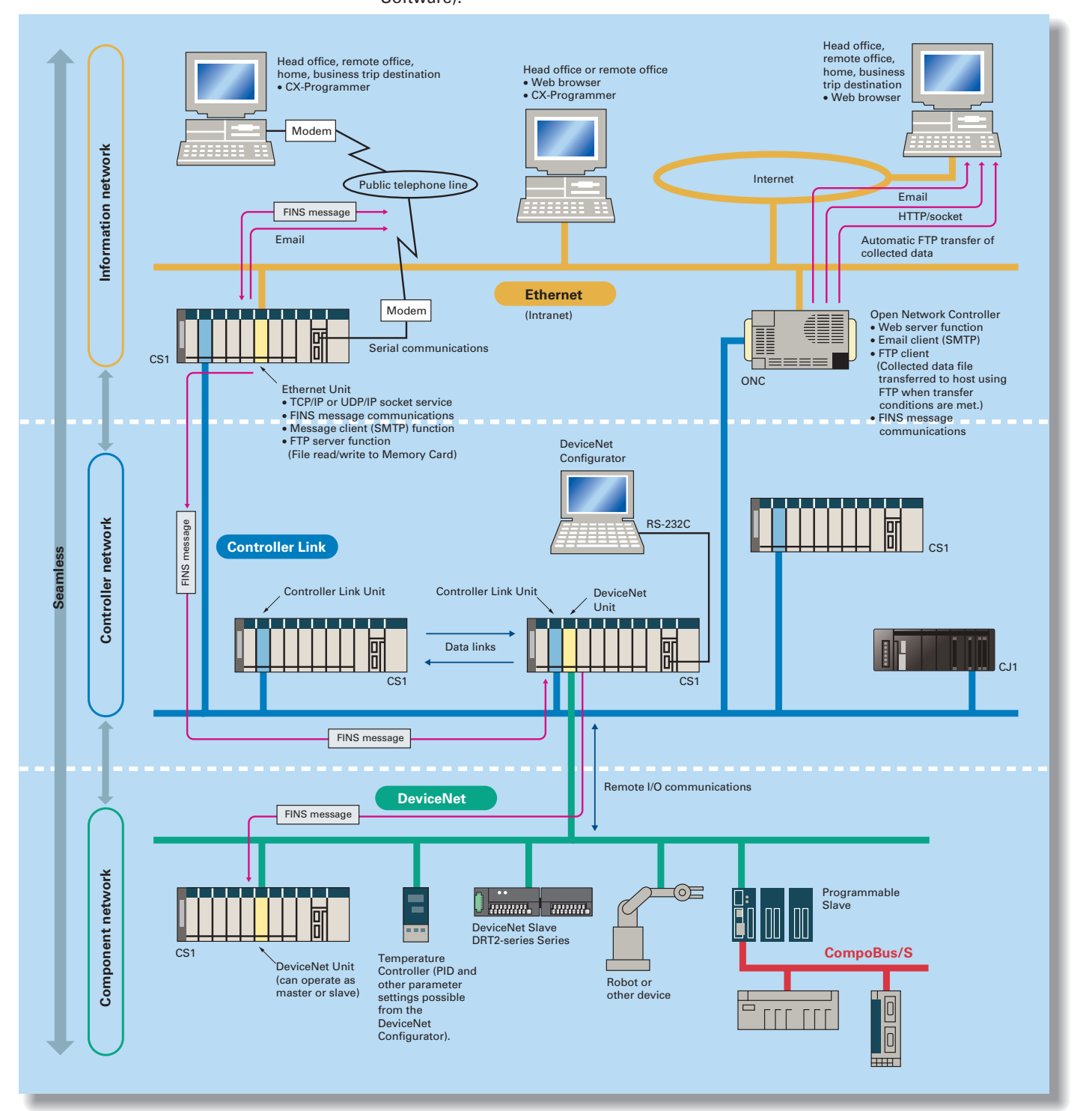

#### WWW.BSNEW.IR

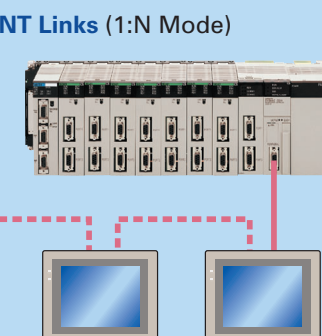

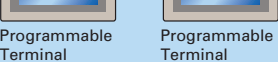

PLC-to-PT connection in NT Link (1:N mode) comp can be either one-to-one or one-to-many

## **Construction of systems in multivendor env ironments simplified with protocol macros.**

The evolution of the SYSMAC CS1 is accelerating advances in the production site.

### **More Ports for Even More Serial Device Connections**

Protocol macros make it easy to create serial communications protocols (communications frames, error checks, retries, error processing, etc.) to match those of remote communications devices. Multiple ports are provided for this function. Each PLC supports up to 16 Serial Communications Units (32 ports total) and one Serial Communications Board (with 2 ports). This makes it possible to connect up to 34 devices with serial communications at a speed of 38.4 Kbps. Message length has been increased from 256 to 1,000 bytes to give communications more power than ever before.

When the CPU Unit (Ver. 3.0 or later) or Serial Communications Board or Serial Communications Unit (Ver. 1.2 or later) receive a FINS command containing a CompoWay/F command (see note 1) via network or serial communications, the command is automatically converted to a protocol suitable for the message and forwarded using serial communications.

- Baud rate increased from 38,400 bps to 57,600 bps for faster communications.
- Standard system protocol added for greater connectability with components and PLCs. •CompoWay/F Master •Host Link Master functions•Mitsubishi Computer Link Master

CompoWay/F (See note 2.) Host Link FINS (Possible only with Serial Communications Boards or Serial Communications Units Ver. 1.2 or later)

#### **Windows-based Software Simplifies Serial Device Connections**

Protocol macros for Serial Communications Units and Boards can be created using the CX-Protocol, thus enabling message tracing and greatly reducing the time involved in connecting various serial devices.

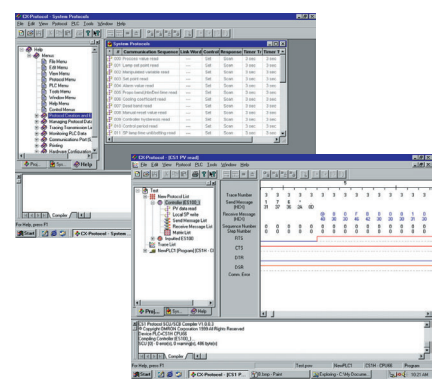

### **Wide Range of Applicable Protocols Allows for High Value-added Programs**

The CS1 Series supports a wide range of serial communications protocols, such as Host Link, no-protocol, NT Link, peripheral bus, and more. These allow for high value-added programs such as MMI, communications, and data processing.

#### **The Fastest Communications in the Industry with High-speed NT Links**

Combine with one of the NS Series Programmable Terminals (NS8, NS10, or NS12) to enable connecting Highspeed NT Links. Using NT Link terminology together with a communications speed of 115 Kbps provides high-speed response.

#### **Enhanced Protocol Macro Functionality**

(Serial Communications Units/Boards with Ver. 1.2 or later)

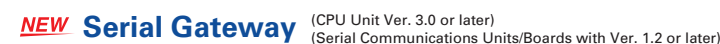

#### **Note** 1: FINS

 Abbreviation for Factory Interface Network Service. A command system for message services common to OMRON networks. FINS commands can be sent across up to 8 network levels, including serial communications paths using a serial gateway. (Possible only with CS/CJ-series CPU Unit Ver. 2.0 or later.)

**Note 2**: CompoWay/F CompoWay/F is an integrated communications protocol used for OMRON general-purpose serial communications. It is used by Temperature Controllers, Digital Panel Meters, Timer/Counters, Smart Sensors, Cam Positioners, Safety Controllers, etc. (as of July 2004).

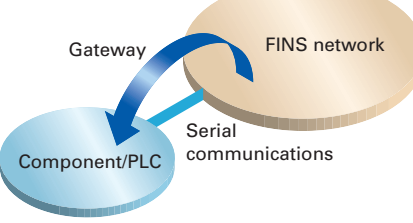

Truly Seamless Incorporation of OMRON Components

#### and Other Devices into Networks

3.0, the enclosed CompoWay/F

Gateway Function and sent as a CompoWay/F command.

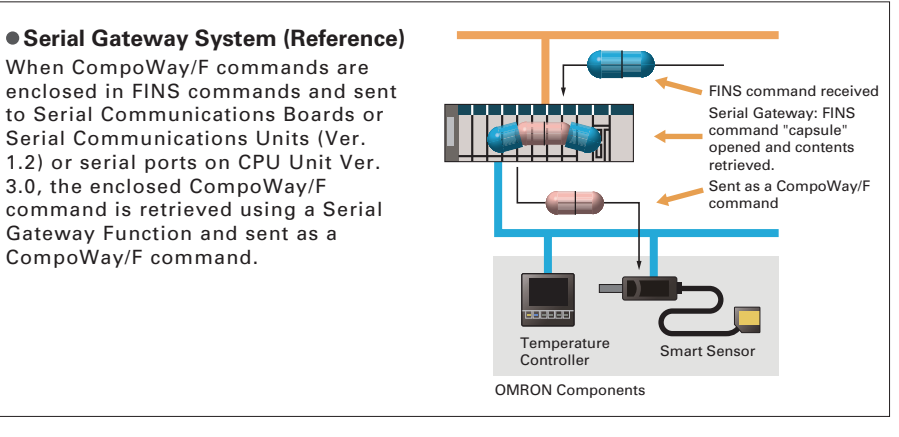

**Serial Communications Configuration Example**

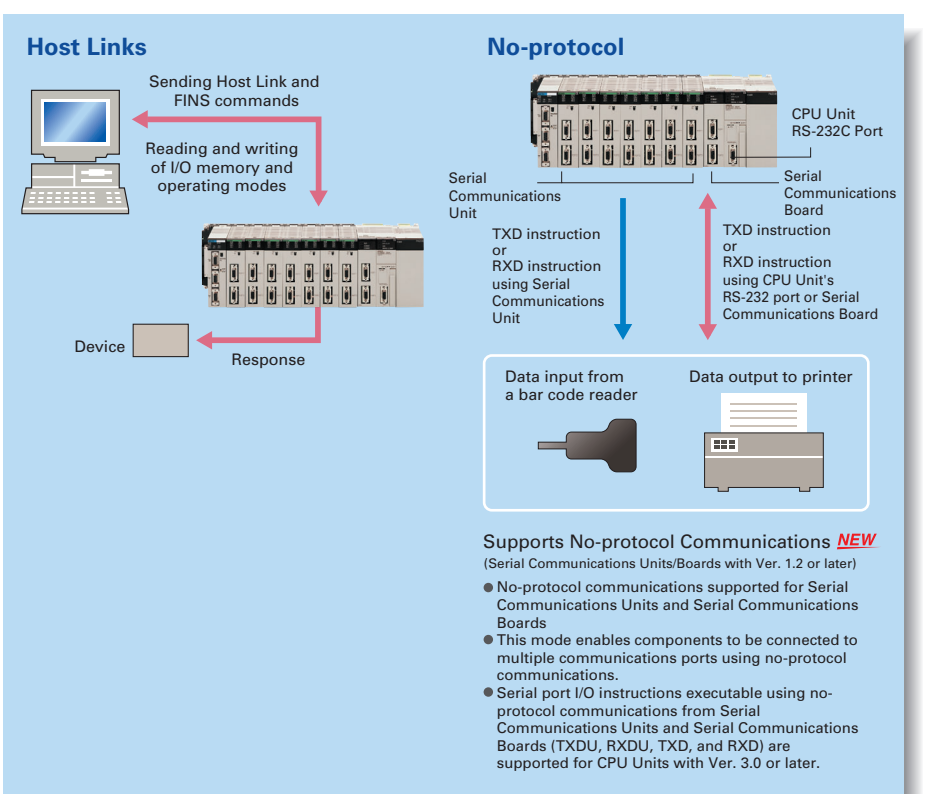

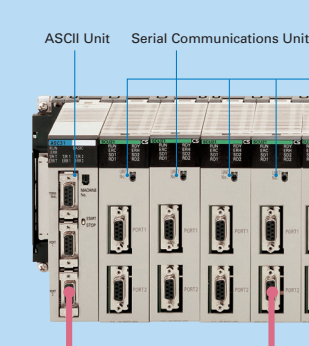

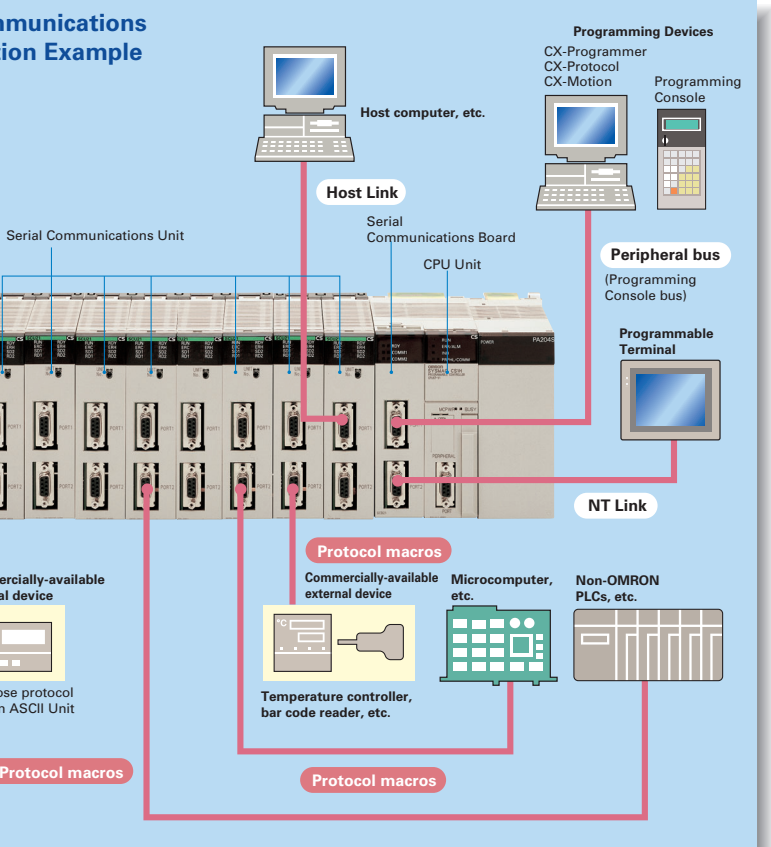

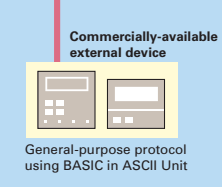

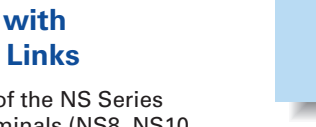

(This function requires a CS1D-CPU S CPU Unit, a CS1D-BC082 or CS1D-BI092 Backplane, and a CS1D-PA207R or CS1D-PD024 Power Supply Unit.)

When an I/O Unit, a Special I/O Unit, or a CPU Bus Unit is malfunctioning, it is now possible to replace the faulty Unit while the system continues operating. This is particularly effective for systems that cannot be stopped when a problem has occurred in another part of the system.

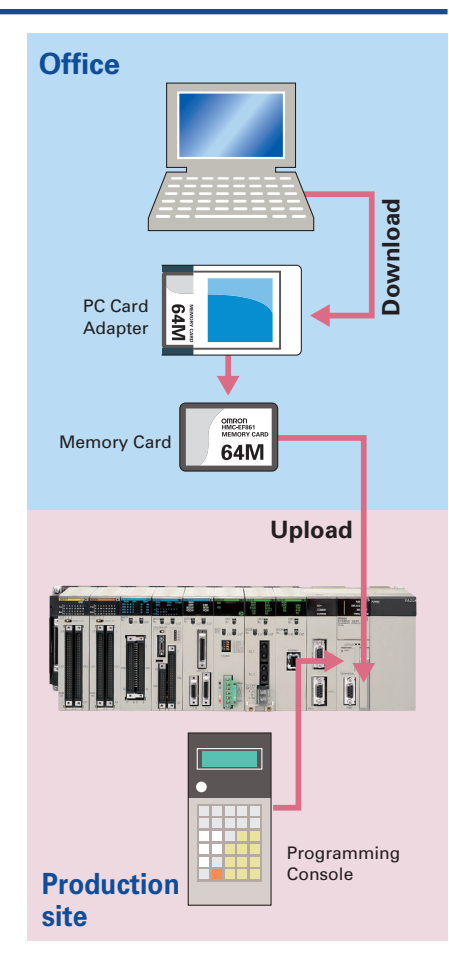

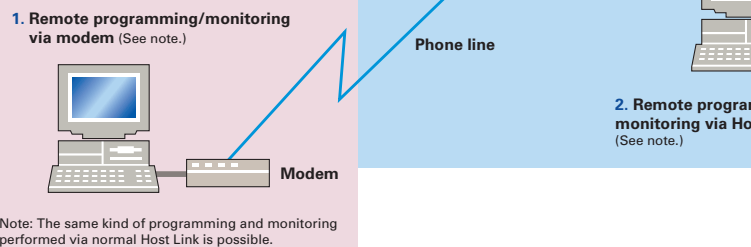

**Ethernet**

**Modem**

**Host Link**

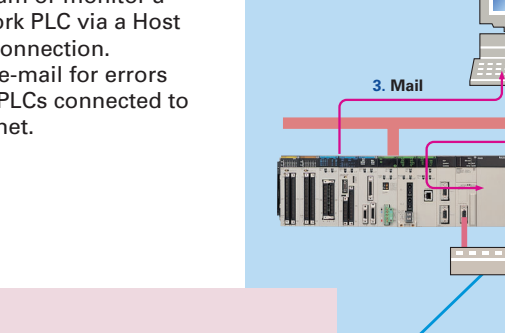

**monitoring via Host Link** 

(See note.)

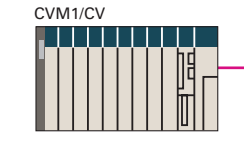

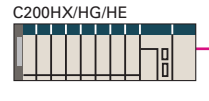

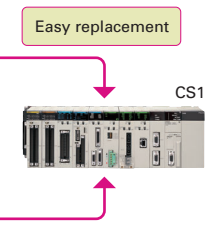

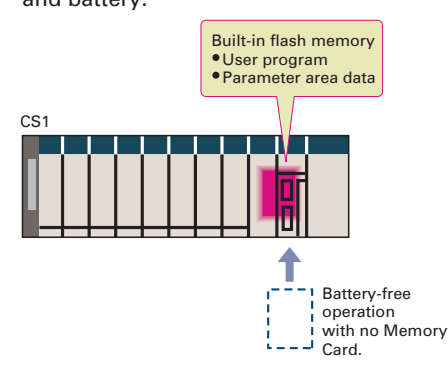

**NEW** CX-Programmer Ver. 5.0 or higher required.

## **Advanced management and resource inheri tance providing powerful support for maintenance and operation.**

The evolution of the SYSMAC CS1 is accelerating advances in the production site.

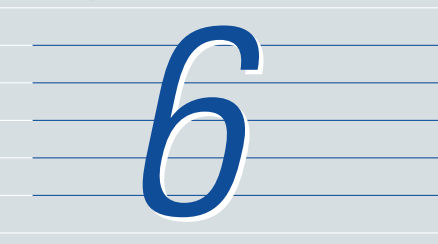

#### **Remote Maintenance**

- **1.** Program or monitor a remote PLC via a modem connection.
- **2.** Program or monitor a network PLC via a Host Link connection. **3.** Send e-mail for errors

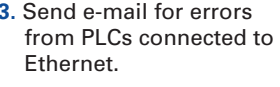

#### **Memory Cards for Data File Management**

In addition to applying read protection functions to the user program area and tasks, you can also protect against the transfer of user programs to a Memory Card.This prevents leaks of proprietary information by completely protecting against the reading of programs inside the PLC. (for CPU Unit Ver. 2.0 or Later)

User programs, I/O memory, or system parameters can be converted to Windows-based files and stored in Memory Cards or in EM file memory in the CPU Unit. It is also possible to automatically read the user program and other data from the Memory Card to the CPU Unit at startup, replacing ROM operation. Change programs onsite using only a Memory Card and Programming Console, or use Memory Cards to store symbol tables or I/O comments. Connecting a Programming Device allows monitoring operations with ladder programs with comments. It is also possible to save and read data such as DM data to a Memory Card during operation, and the Memory Cards are ideal for operations such as saving quality data and reading recipes.

#### **Internal Flash Memory-based Battery-free Operation**

Flash memory (non-volatile memory) is built into the new CS1's CPU Unit. User programs and system parameters (e.g., PC Setup and data link tables) are automatically saved to this flash memory. This means that the new CS1 can operate without a Memory Card and battery.

#### **Boost Program Security by Keeping Part of It Hidden**  (for CPU Unit Ver. 2.0 or Later)

You can prevent access to special tasks by requiring the user to have a password to read them.

This allows you to hide crucial parts of the program.

By applying write protection, you can also prevent a user from inadvertently writing over the hidden part of the program. This provides additional protection for your program.

### **Easy Replacement of Existing Models**

Programs designed for existing models (C200HX/HG/HE, CVM1, or CV-series PLCs) using the CX-Programmer can be converted for use with the new CS1. The following functions are available to make the conversion to the new CS1 even easier.

#### **Replace Malfunctioning Units without Turning OFF the Power (Online Unit Replacement)**

CV-CS address conversion instruction to

- convert programs designed for the CVM1/CV that include internal I/O memory addresses.
- and ZCPL) instructions.

C200HX/HG/HE: Region comparison (ZCP

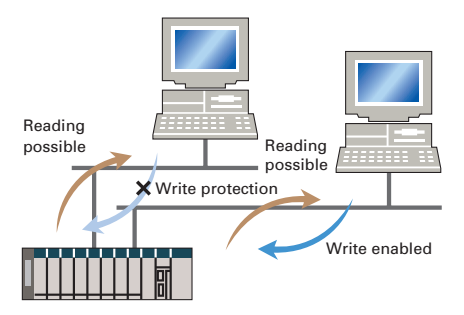

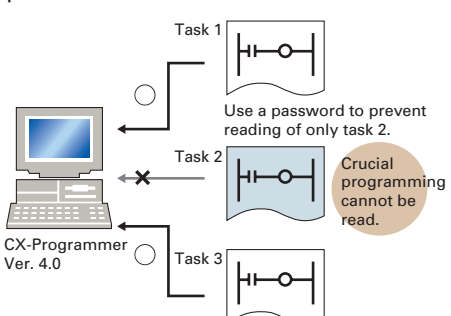

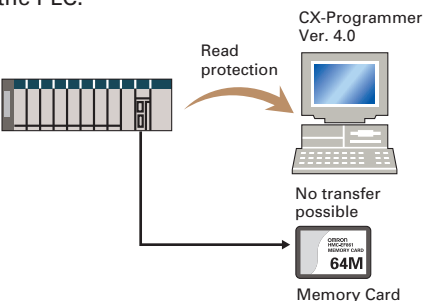

#### **Prevent Information Leaks from PLCs**

You can now stop specific nodes from writing over the network.By preventing unintentionally writes to the PLC while monitoring data over the network, you can prevent potential problems.

#### **Write Protection from a Specific Node over the Network**

(for CPU Unit Ver. 2.0 or Later)

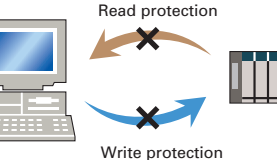

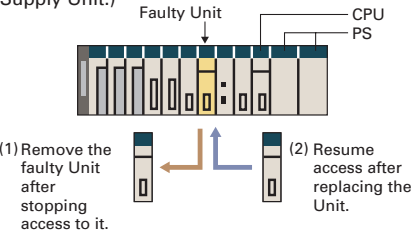

When downloading projects, the Memory Card, EM file memory, or comment memory (in the CPU Unit's flash memory) can be selected as the transfer destination for I/O comments, symbol names, rung comments, and other data. This enables data such as I/O comments, symbol names, and rung comments to be stored in the CPU

#### **Store All I/O Comments, Symbol Names, Rung Comments, and Other Information in CPU Unit Comment Memory**  (Unit Ver. 3.0 or later)

Unit's internal comment memory when a Memory Card or EM file memory are both not available. (PLC models: CS/CJseries with unit version 3.0 or later only.)

Analog input Servo Driver

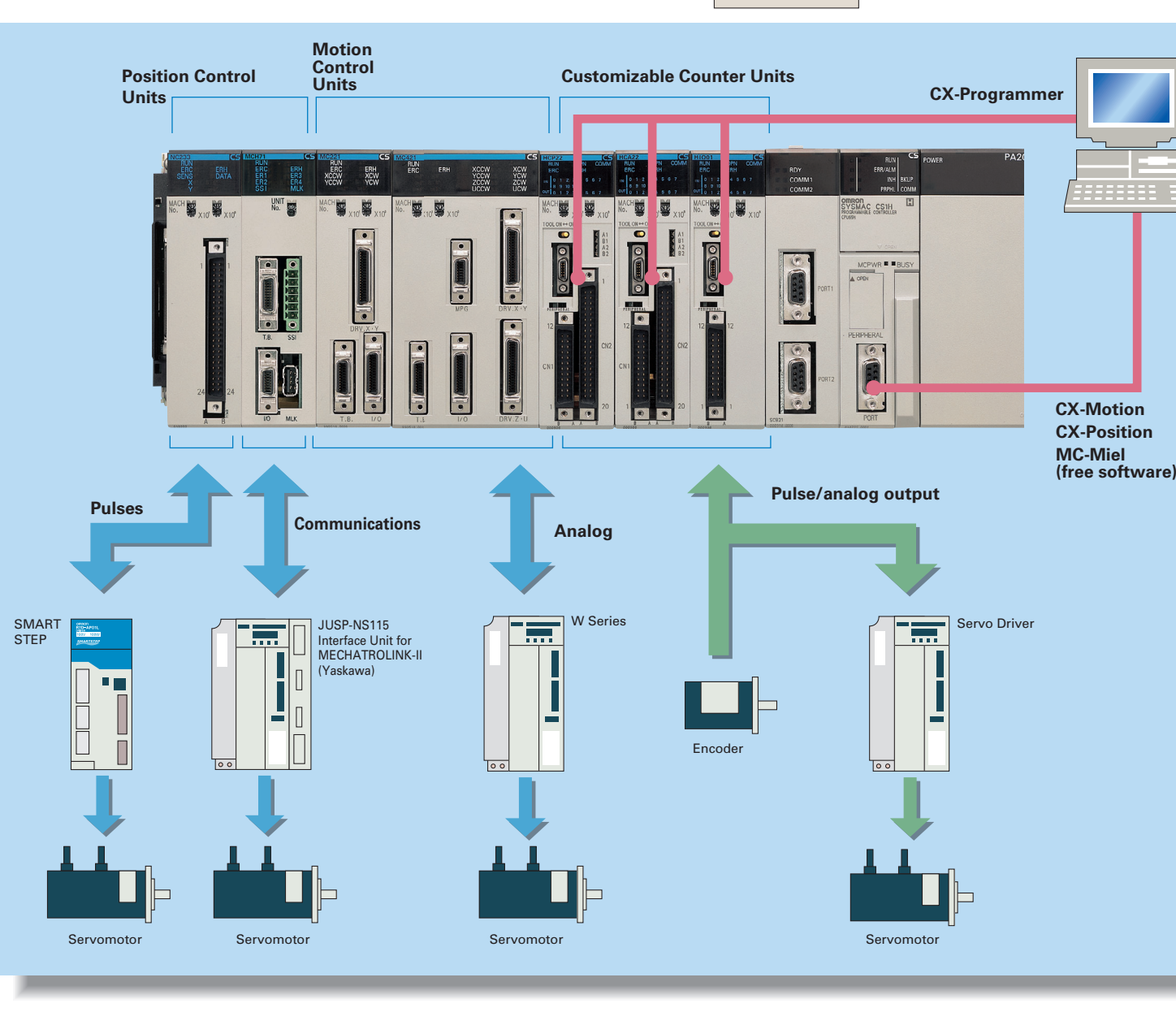

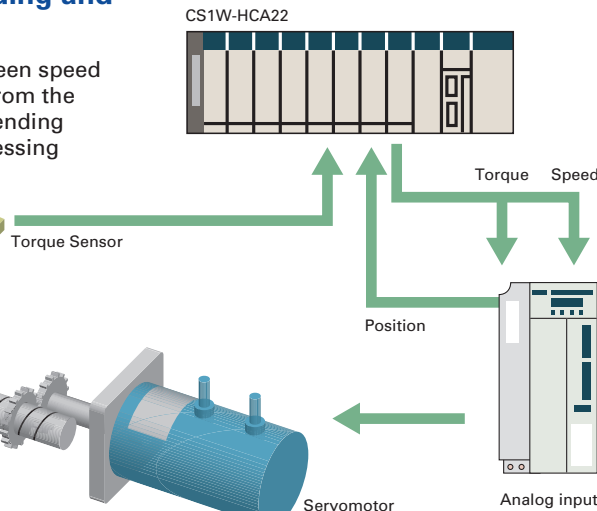

Speed

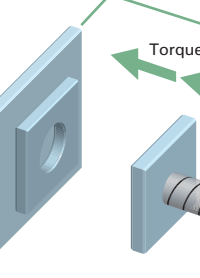

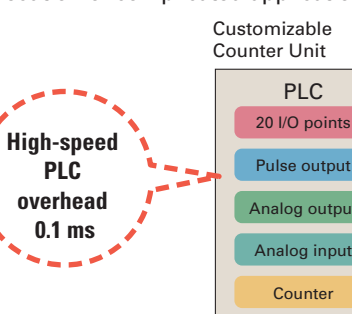

#### **Position Control Units**

#### **Advanced Motion Control Units**

#### **Motion Control Units**

#### **Customizable Counter Units**

## **Machine performance improved with high-speed, high-precision motion control.**

The evolution of the SYSMAC CS1 is accelerating advances in the production site.

#### **Two Types of Outputs and Control of 1, 2, or 4 Axes**

Select from 1-axis, 2-axis, and 4-axis models with either open-collector output or line-driver output to suit a number of different applications.

#### **Easy Programming with G Language and Multitasking**

The Motion Control Units use G language to ensure easy programming. The Units have a large programming capacity of up to 100 programs and 2,000 program blocks, and allow independent operation of 4 tasks.

#### **Synchronous Control with Electronic Cam**

Counter input and pulse output that previously could only be connected via a CPU Unit can now both be handled by the same Unit. The built-in high-speed PLC enables synchronous control of, for example, electronic cams. The cam curve that determines the relationship between counter input and pulse output can be defined freely using the line-segment approximation function from the ladder program.

### **Design Costs Reduced by Modularization**

Ladder programs and I/O instructions to be re-used or shared by designers can be transferred from the main CPU Unit to the Units, allowing "modularization" that helps to reduce design costs. Up to 96 Units can be used, enabling easy system expansion in the future.

#### **Motion Applications with High-speed Response**

A wide range of interrupt functions and superior response performance enable motion applications requiring highspeed response using pulse I/O.

#### **A Whole New Concept**

#### **17**WWW.BSNEW.IR

A high-speed PLC with 20 I/O points, a 2-axis high-speed counter, and 2 pulse or analog outputs have all been combined into 1 Unit. The Customizable Counter Units allow easy execution of complicated applications.

#### **Easy Control for Bending and Pressing**

It is possible to switch between speed control and torque control from the ladder program, enabling bending operation for metals and pressing operation for bonding.

#### **High-speed Interlocks**

Interrupt programs can be executed from the motion control program using D codes (interrupt codes). Easy, fast interlocks ensure greater production efficiency.

#### **A Variety of Positioning Functions**

There are 2 operating modes: direct operation (position, speed, acceleration, and deceleration data specified from the ladder program), which is effective for setting target positions and speeds immediately or during operation, and memory operation, where fixed patterns are stored beforehand in the Unit and used for operation. There are also a variety of positioning functions, such as interrupt feeding, which is effective for feeder control, and forced interrupt, which is useful in emergencies.

#### **Easy System Construction**

Up to 30 physical axes and two virtual axes, making a total of 32, can be controlled, and the servo interface is handled by high-speed servo communications (MECHATROLINK-II, a registered trademark of Yaskawa Electric Corporation). This makes it possible to control multiple axes with less wiring.

#### **Easy Data Control**

High-speed servo communications lets you read programs and parameter settings from CX-Programmer on a PC. You can also read and track the operating status of parameter settings inside the Servo Driver.

#### **Easy Motion Control**

Motion control, including positioning, synchronizing (electronic gears, electronic cams, tracking), speed, and torque control, can all be handled by the CS1.

Eight motion tasks can be used for simultaneous motion program execution.

The evolution of the SYSMAC CS1 accelerates DCS downsizing.

#### **Diversified Loop Control is even easier to use. Programming becomes even easier with function-block programming.**

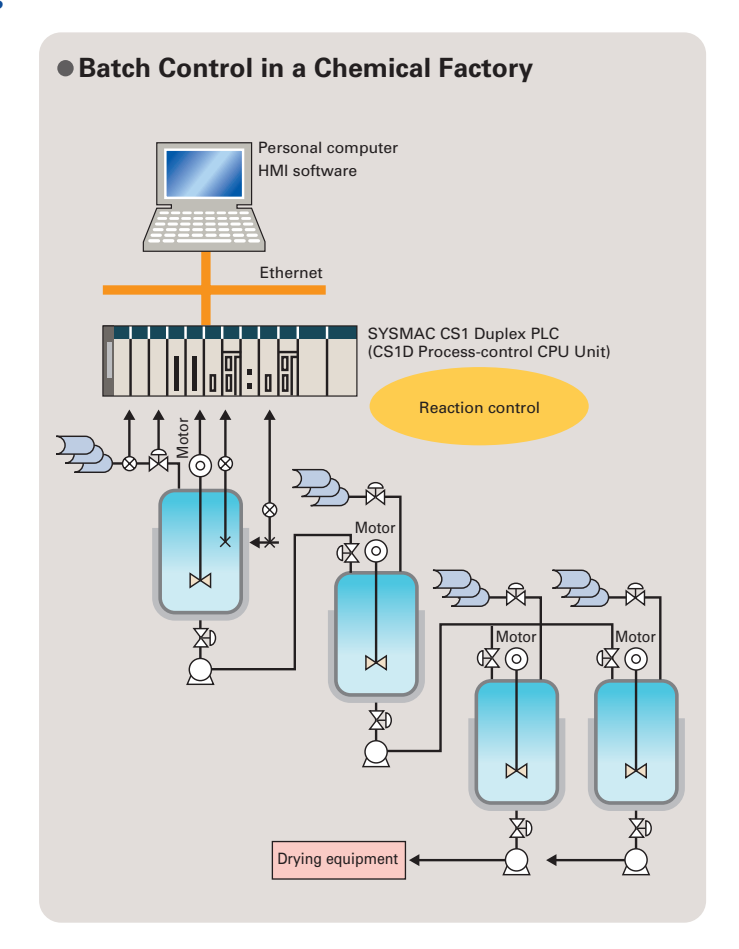

Packed with complete DCS functionality, the LCBs/LCUs are programmed with function blocks designed specifically for process control. Similar to preparing a flow sheet, function blocks are pasted and connections made using a graphic interface. A wide array of control methods, from basic PID control to cascade and feed-forward control, are possible.

for diverse functions such as Isolators, power supplies, and signal conversion

## **Smart Process Control OMRON PLC-based Process Control brings Major Innovations to Process Automation**

#### **19** WWW.BSNEW.IR

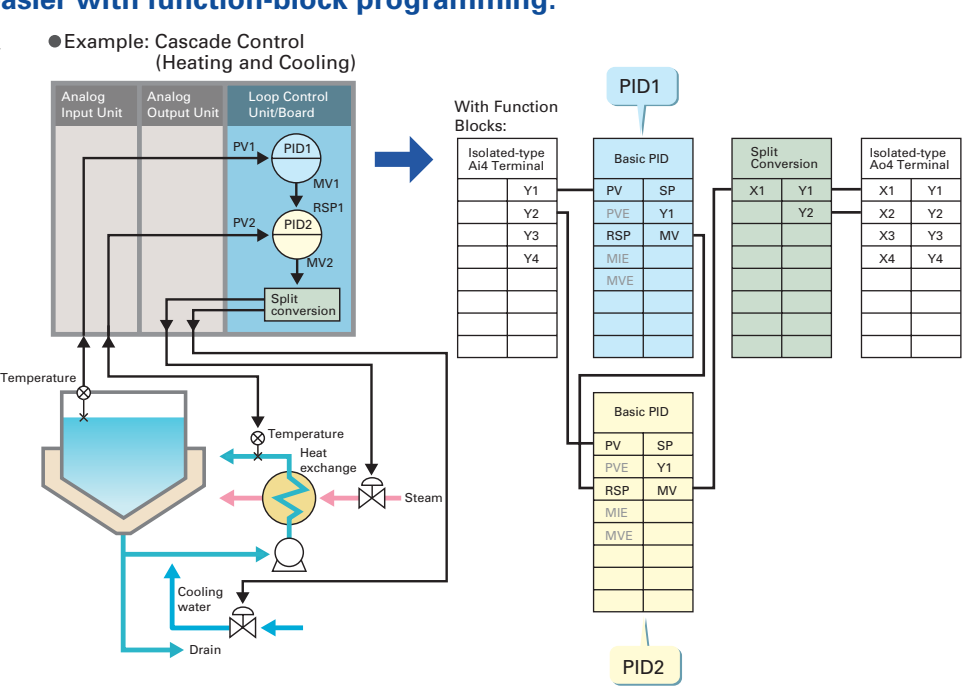

 pasted into windows and graphic programming can be perfomed by arranging blocks with the mouse.

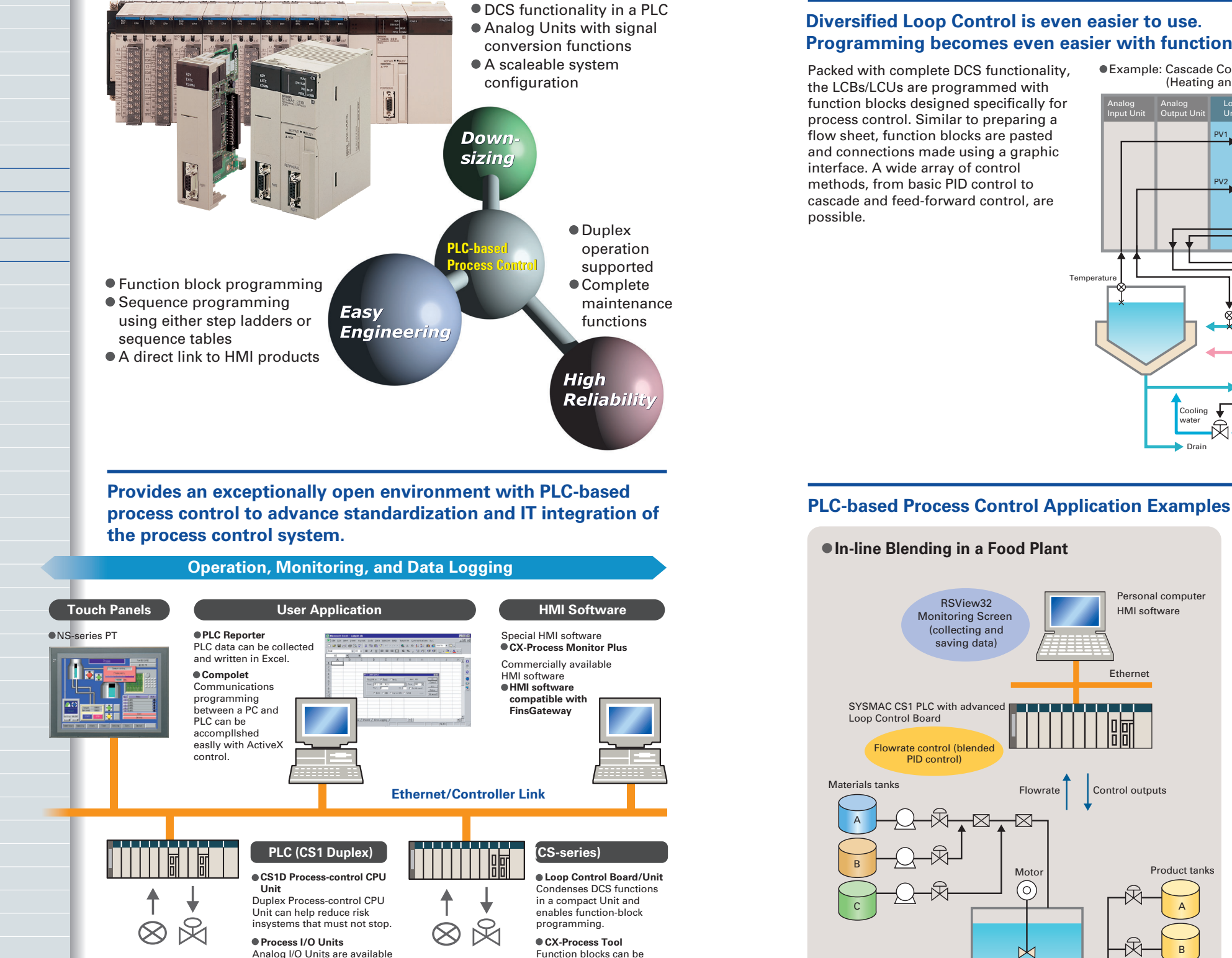

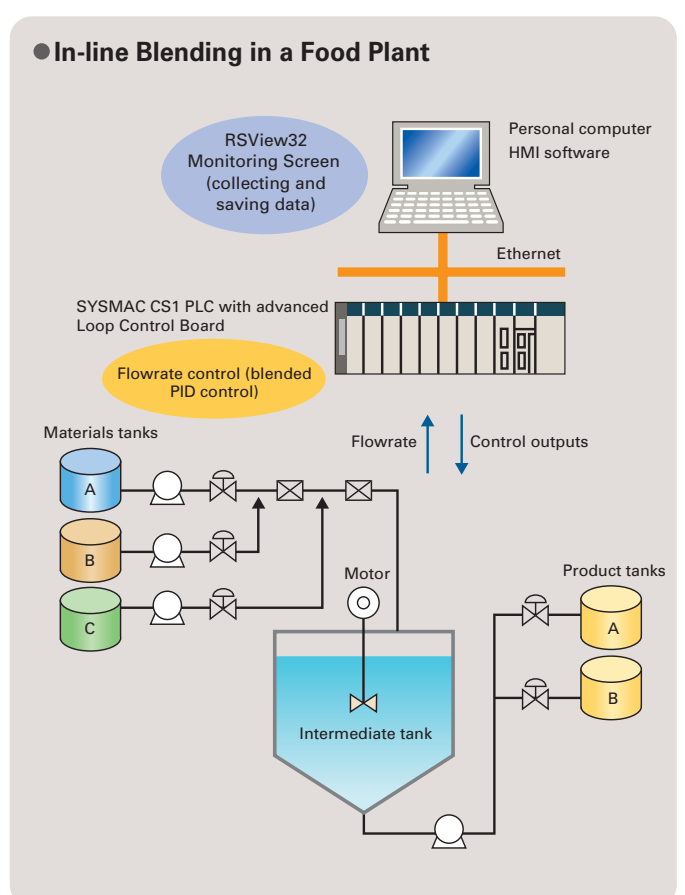

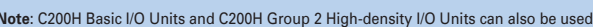

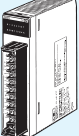

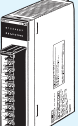

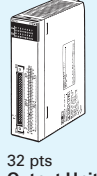

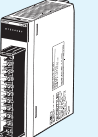

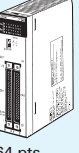

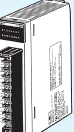

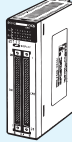

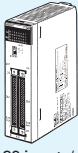

## **A Complete Lineup of Units for Optimum C ontrol.**

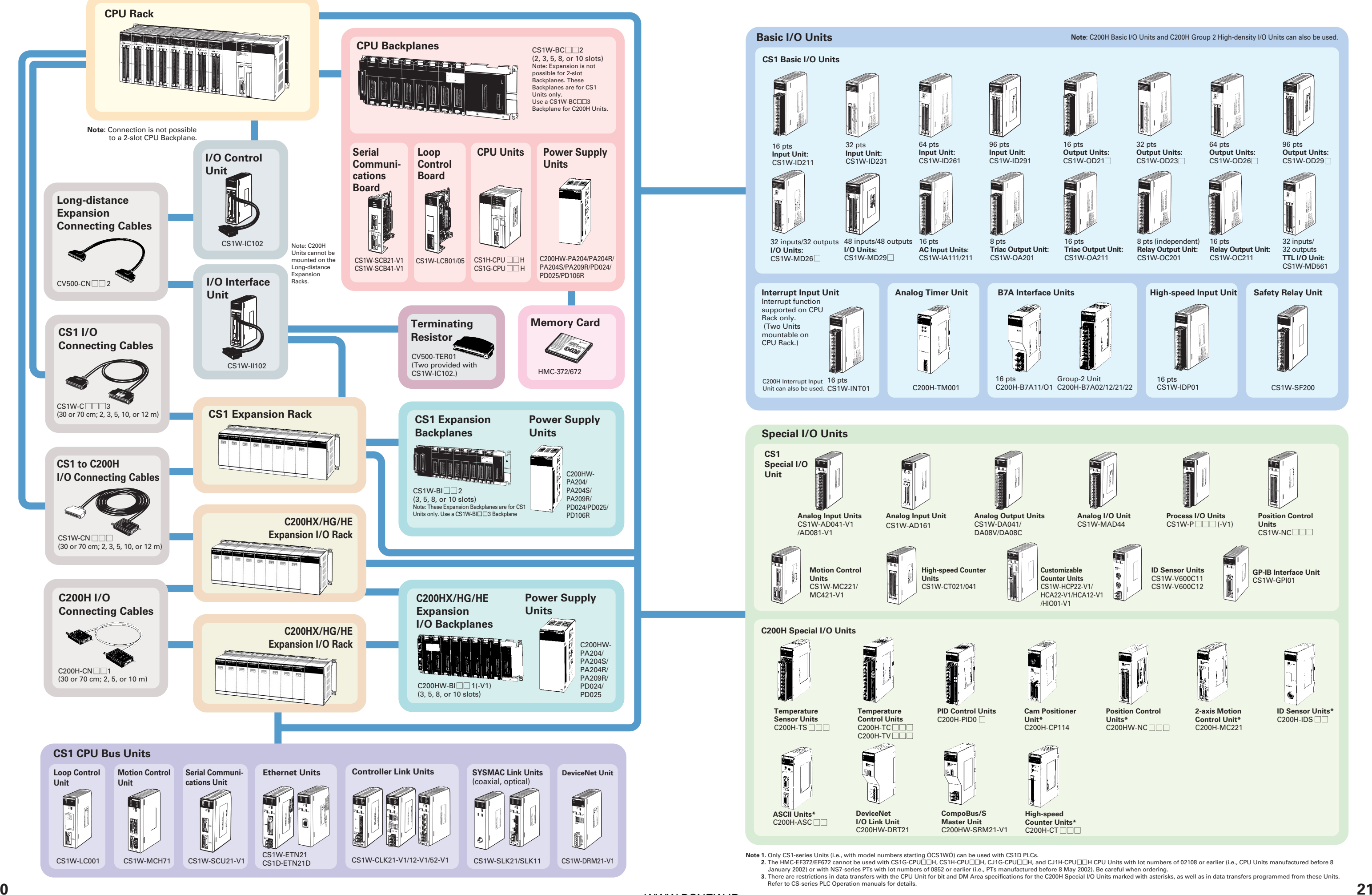

#### **Specifications by Model**

**Note**: CPU Unit must be Unit Ver. 2.0 or later for 8 levels of communications (Pre-Ver. 2.0 CPU Units allow communications over three network levels).

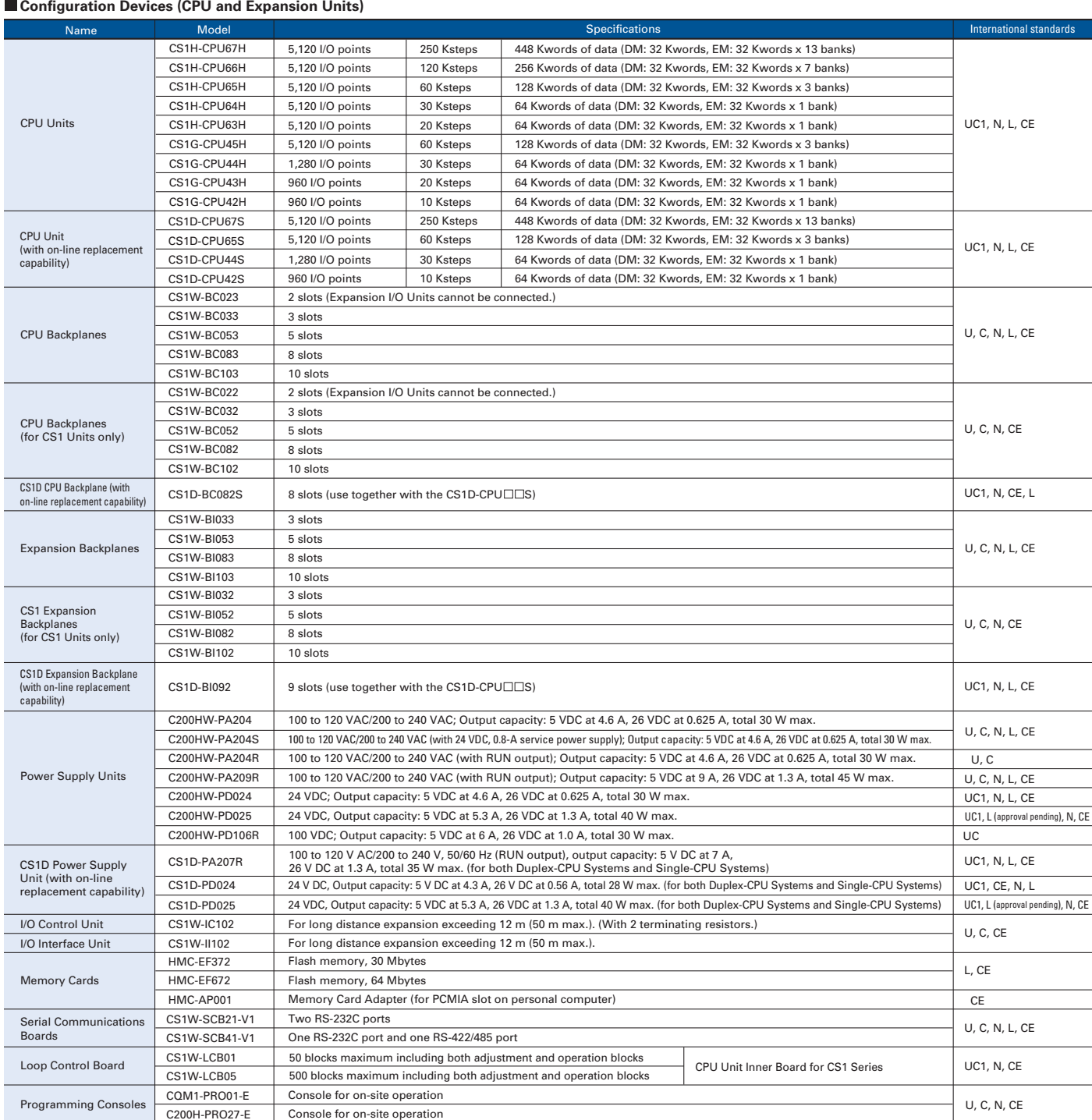

#### **Support Software**

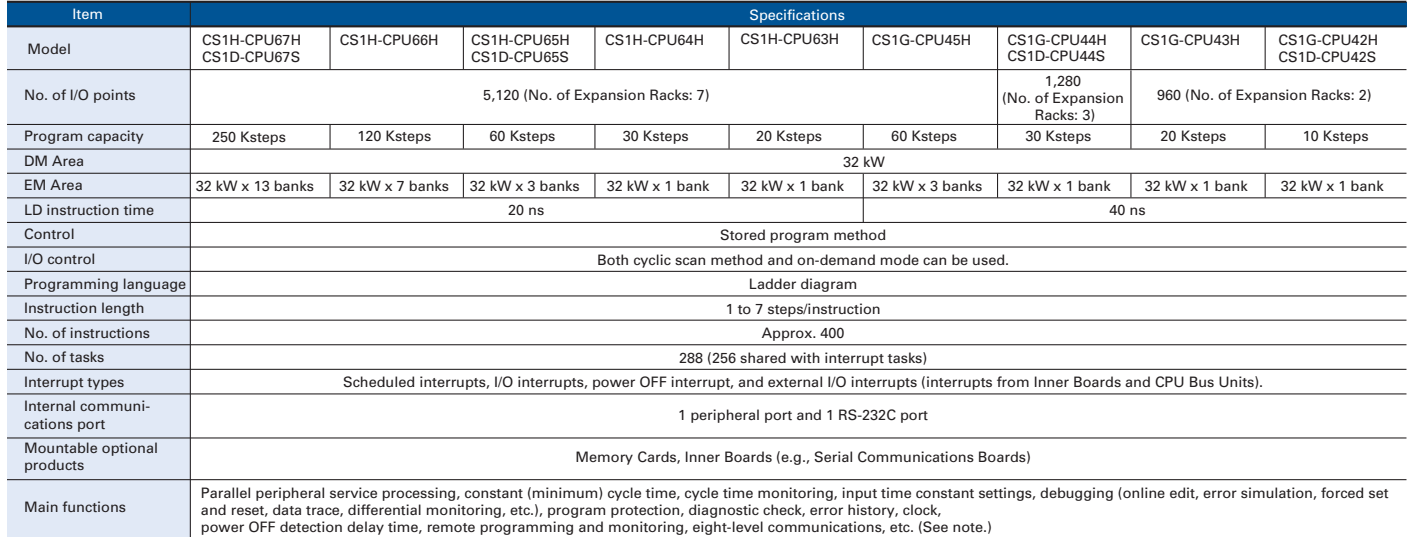

#### **CS1-series Basic I/O Units**

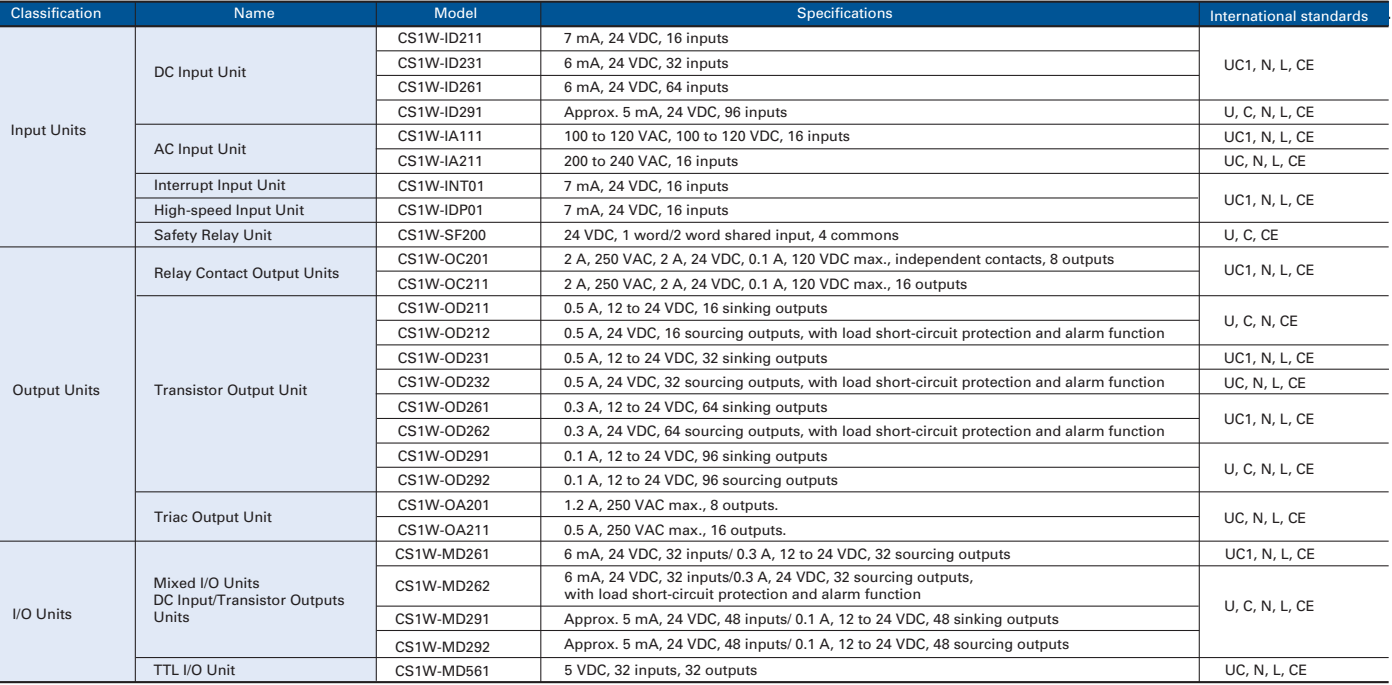

C200H and C200HW Basic I/O Units can be used in addition to the above Units.

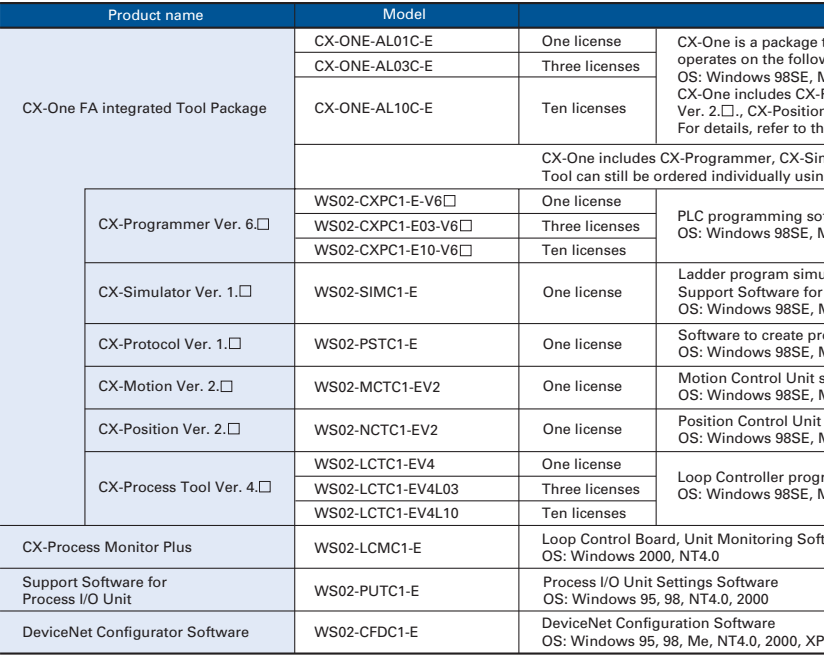

PLC programming software OS: Windows 98SE, Me, NT4.0 (Service Pack 6a), 2000 (Service Pack 3 or higher), or XP

Ladder program simulation software<br>Support Software for Windows.<br>OS: Windows 98SE, Me, NT4.0 (Service Pack 6a), 2000 (Service Pack 3 or higher), or XP

ftware to create protocol macros<br>): Windows 98SE, Me, NT4.0 (Service Pack 6a), 2000 (Service Pack 3 or higher), or XP otion Control Unit support software<br>S: Windows 98SE, Me, NT4.0 (Service Pack 6a), 2000 (Service Pack 3 or higher), or XP

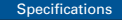

Loop Controller programming software OS: Windows 98SE, Me, NT4.0 (Service Pack 6a), 2000 (Service Pack 3 or higher), or XP

nit Monitoring Software  $T4.0$ 

Position Control Unit support software OS: Windows 98SE, Me, NT4.0 (Service Pack 6a), 2000 (Service Pack 3 or higher), or XP

CX-One is a package that integrates the Support Software for OMRON PLCs and components. CX-One operates on the following OS

OS: Windows 98SE, Me, NT4.0 (service Pack 6a), 2000 (Service Pack 3 or higher), or XP.<br>CX-One includes CX-Programmer Ver. 6.□., CX-Simulator Ver. 1.□., CX-Protocol Ver. 1.□., CX-Motion<br>Ver. 2.□., CX-Position Ver. 2.□., CX

CX-One includes CX-Programmer, CX-Simulator, CX-Protocol, CX-Motion, CX-Position, and CX-Process Tool can still be ordered individually using the following model numbers.

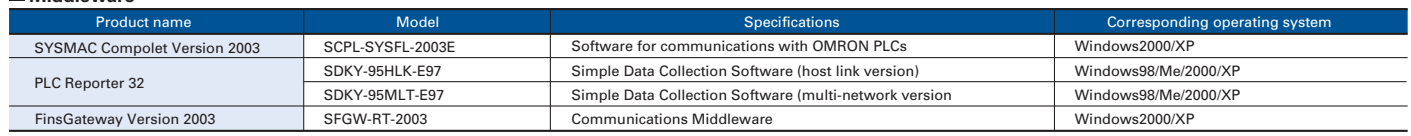

#### **Middleware**

#### **CPU Bus Units**

#### **Peripheral Devices**

#### **International Standards**

As of May 31, 2005, the designated products conform to UL, CSA, cULus, cUL, NK, Lloyd's standards, and EC Directives. (U: UL, U1: UL (Class I Division 2 Hazardous Area Certification),<br>C: CSA, UC: cULus, UC1: cULus (Class I

#### **Special I/O Units**

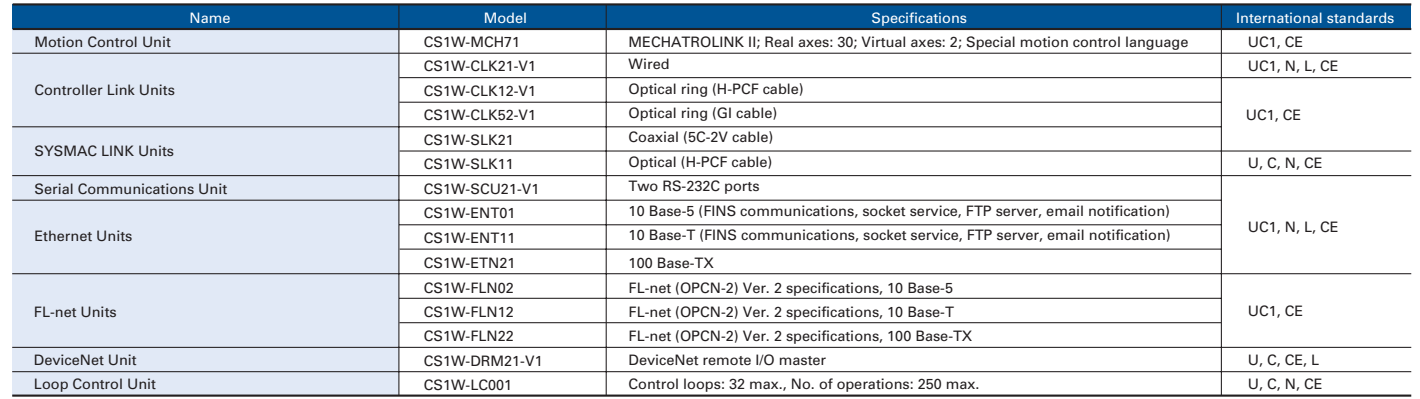

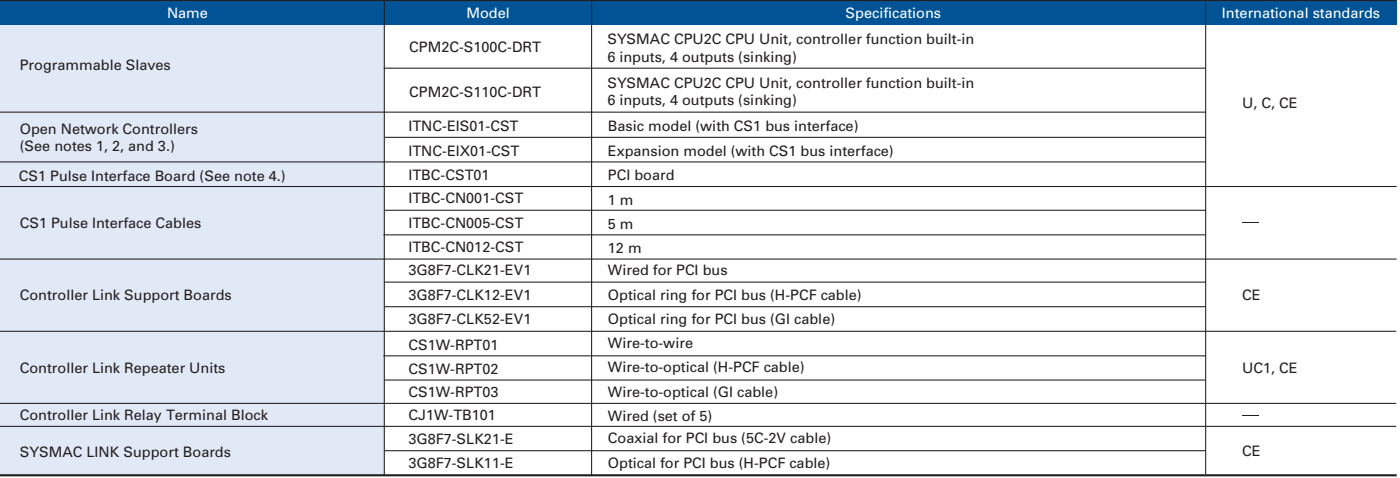

Note 1: The Open Network Controller is the same as the Open Network Controller for DeviceNet except that the DeviceNet section has been converted to a CS1 bus interface.<br>2: Inquire when developing user applications for the

C200H and C200HW Special I/O Units can be used in addition to the above Units.

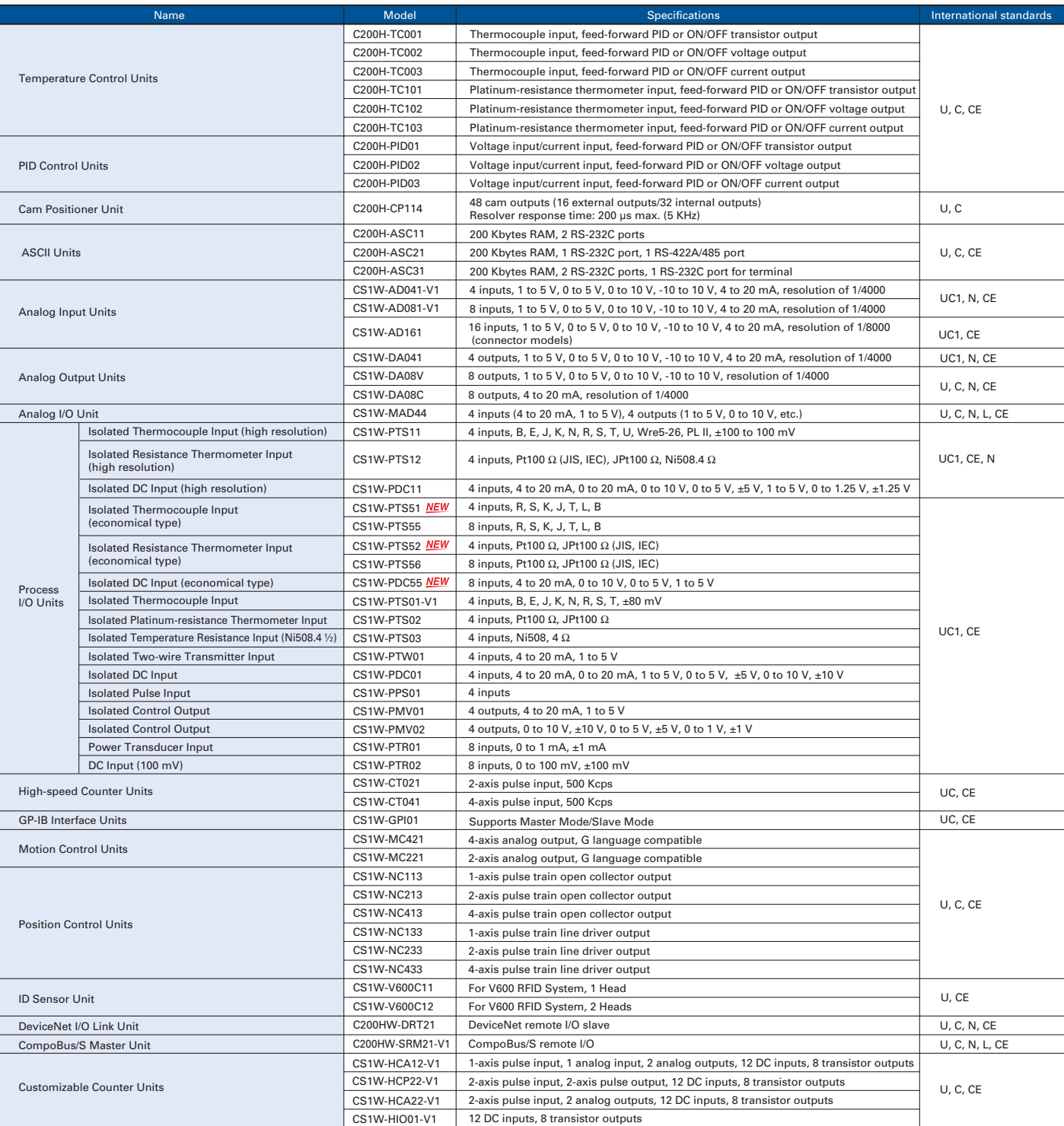

#### **Read and Understand this Catalog**

Please read and understand this catalog before purchasing the product. Please consult your OMRON representative if you have any questions or comments.

#### **Warranty and Limitations of Liability**

#### **WARRANTY**

OMRON's exclusive warranty is that the products are free from defects in materials and workmanship for a period of one year (or other period if specified) from date of sale by OMRON.

OMRON MAKES NO WARRANTY OR REPRESENTATION, EXPRESS OR IMPLIED, REGARDING NON-INFRINGEMENT, MERCHANTABILITY, OR FITNESS FOR PARTICULAR PURPOSE OF THE PRODUCTS. ANY BUYER OR USER ACKNOWLEDGES THAT THE BUYER OR USER ALONE HAS DETERMINED THAT THE PRODUCTS WILL SUITABLY MEET THE REQUIREMENTS OF THEIR INTENDED USE. OMRON DISCLAIMS ALL OTHER WARRANTIES, EXPRESS OR IMPLIED.

#### **LIMITATIONS OF LIABILITY**

OMRON SHALL NOT BE RESPONSIBLE FOR SPECIAL, INDIRECT, OR CONSEQUENTIAL DAMAGES, LOSS OF PROFITS OR COMMERCIAL LOSS IN ANY WAY CONNECTED WITH THE PRODUCTS, WHETHER SUCH CLAIM IS BASED ON CONTRACT, WARRANTY, NEGLIGENCE, OR STRICT LIABILITY.

In no event shall the responsibility of OMRON for any act exceed the individual price of the product on which liability is asserted.

IN NO EVENT SHALL OMRON BE RESPONSIBLE FOR WARRANTY, REPAIR, OR OTHER CLAIMS REGARDING THE PRODUCTS UNLESS OMRON'S ANALYSIS CONFIRMS THAT THE PRODUCTS WERE PROPERLY HANDLED, STORED, INSTALLED, AND MAINTAINED AND NOT SUBJECT TO CONTAMINATION, ABUSE, MISUSE, OR INAPPROPRIATE MODIFICATION OR REPAIR.

#### **Application Considerations**

#### **SUITABILITY FOR USE**

OMRON shall not be responsible for conformity with any standards, codes, or regulations that apply to the combination of the product in the customer's application or use of the product.

Take all necessary steps to determine the suitability of the product for the systems, machines, and equipment with which it will be used.

Know and observe all prohibitions of use applicable to this product.

NEVER USE THE PRODUCT FOR AN APPLICATION INVOLVING SERIOUS RISK TO LIFE OR PROPERTY WITHOUT ENSURING THAT THE SYSTEM AS A WHOLE HAS BEEN DESIGNED TO ADDRESS THE RISKS, AND THAT THE OMRON PRODUCT IS PROPERLY RATED AND INSTALLED FOR THE INTENDED USE WITHIN THE OVERALL EQUIPMENT OR SYSTEM.

#### **PROGRAMMABLE PRODUCTS**

OMRON shall not be responsible for the user's programming of a programmable product, or any consequence thereof.

#### **Disclaimers**

#### **CHANGE IN SPECIFICATIONS**

Product specifications and accessories may be changed at any time based on improvements and other reasons. Consult with your OMRON representative at any time to confirm actual specifications of purchased product.

#### **DIMENSIONS AND WEIGHTS**

Dimensions and weights are nominal and are not to be used for manufacturing purposes, even when tolerances are shown.

#### **PERFORMANCE DATA**

Performance data given in this catalog is provided as a guide for the user in determining suitability and does not constitute a warranty. It may represent the result of OMRON's test conditions, and the users must correlate it to actual application requirements. Actual performance is subject to the OMRON Warranty and Limitations of Liability.

#### MEMO.